# **REPUBLIQUE ALGERIENNE DEMOCRATIQUE ET POPULAIRE MINISTERE DE L'ENSEIGNEMENT SUPERIEUR ET DE LA RECHERCHE SCIENTIFIQUE CENTRE UNIVERSITAIRE « SALHI AHMED » DE NAAMA**

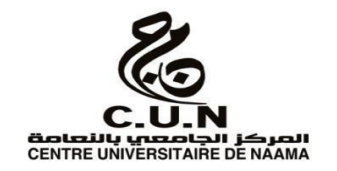

#### **INSTITUT DES SCIENCES ET TECHNOLOGIE**

#### **DEPARTEMENT DE TECHNOLOGIE**

#### **MEMOIRE DE MASTER**

Spécialité : **Génie Mécanique** 

Option : **Energétique** 

Intitulé de Mémoire

# **Etude aérodynamique d'un l'écoulement laminaire autour d'une aile d'avion**

**Présenté par :** 

**CHELLALI Abdessamed** 

**Composition du jury** :

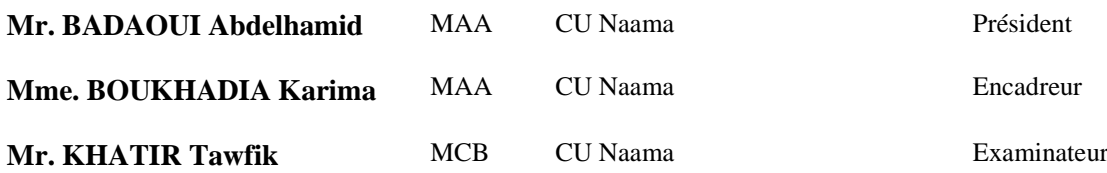

**Année universitaire 2016-2017**

# **Remerciement**

Je tiens à adresser mes sincères remerciements et gratitude à Mme. BOUKHADIA Karima qui m'a aidé pour la réalisation de mon projet de fin d'études Je remercie tous les enseignants qui nous ont accompagnés Et mes collègues étudiants.

# **Dédicaces**

Je dédie ce modeste travail À mes parents Leur Jeunesse pour mon auspice ; À mes frères et à toute la famille ; À mes proches grands et petits ; À Tous mes amis ; À tous ceux qui ont participé de près ou de loin pour la réalisation de ce travail

# **SOMMAIRE**

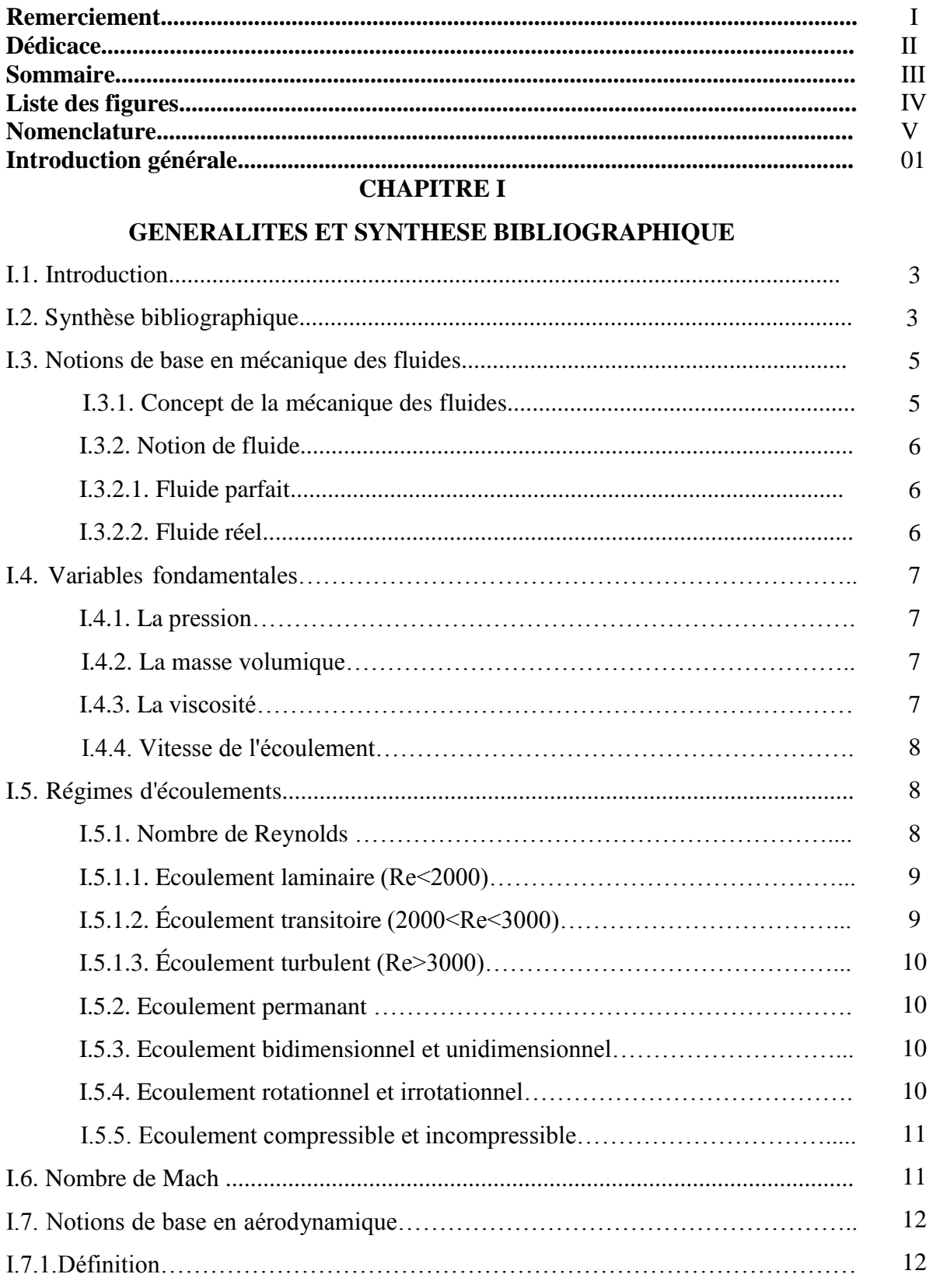

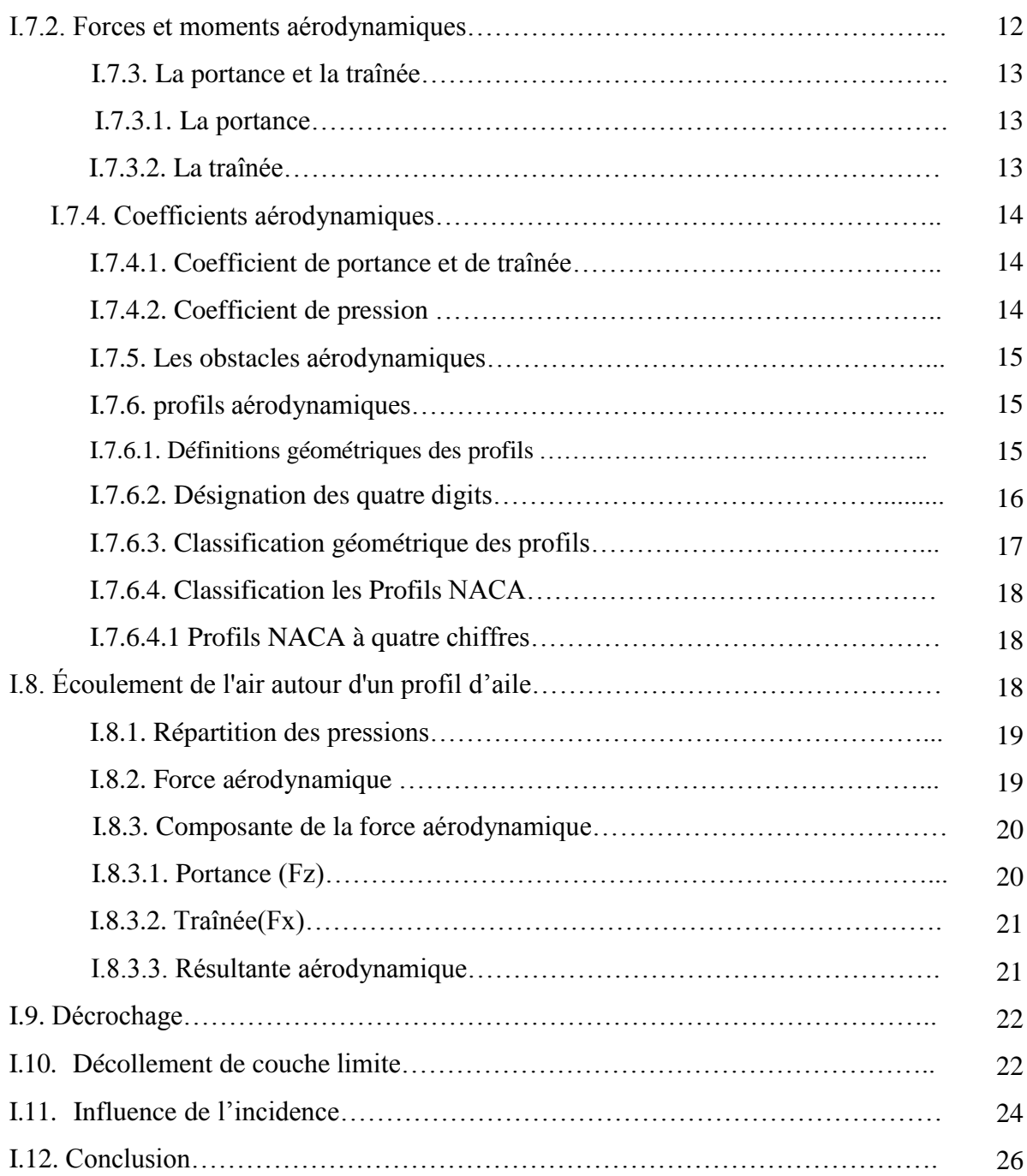

# **CHAPITRE II**

# **MODELISATION MATHEMATIQUE**

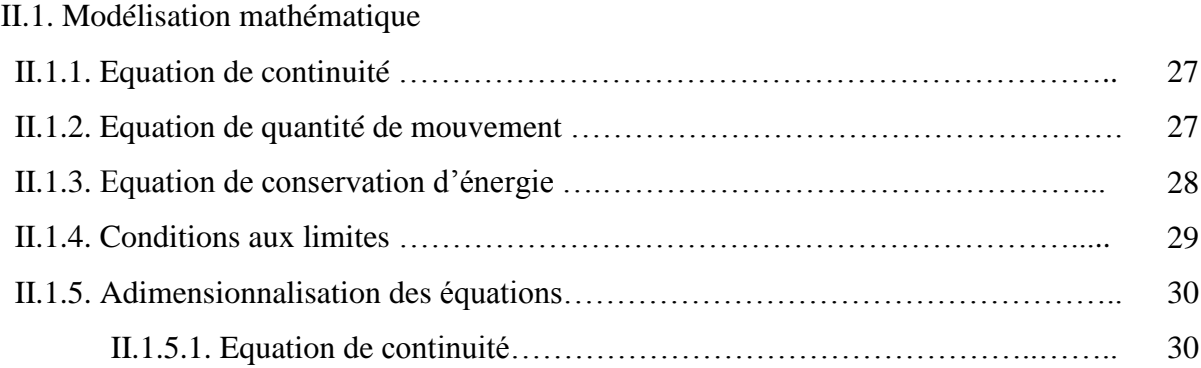

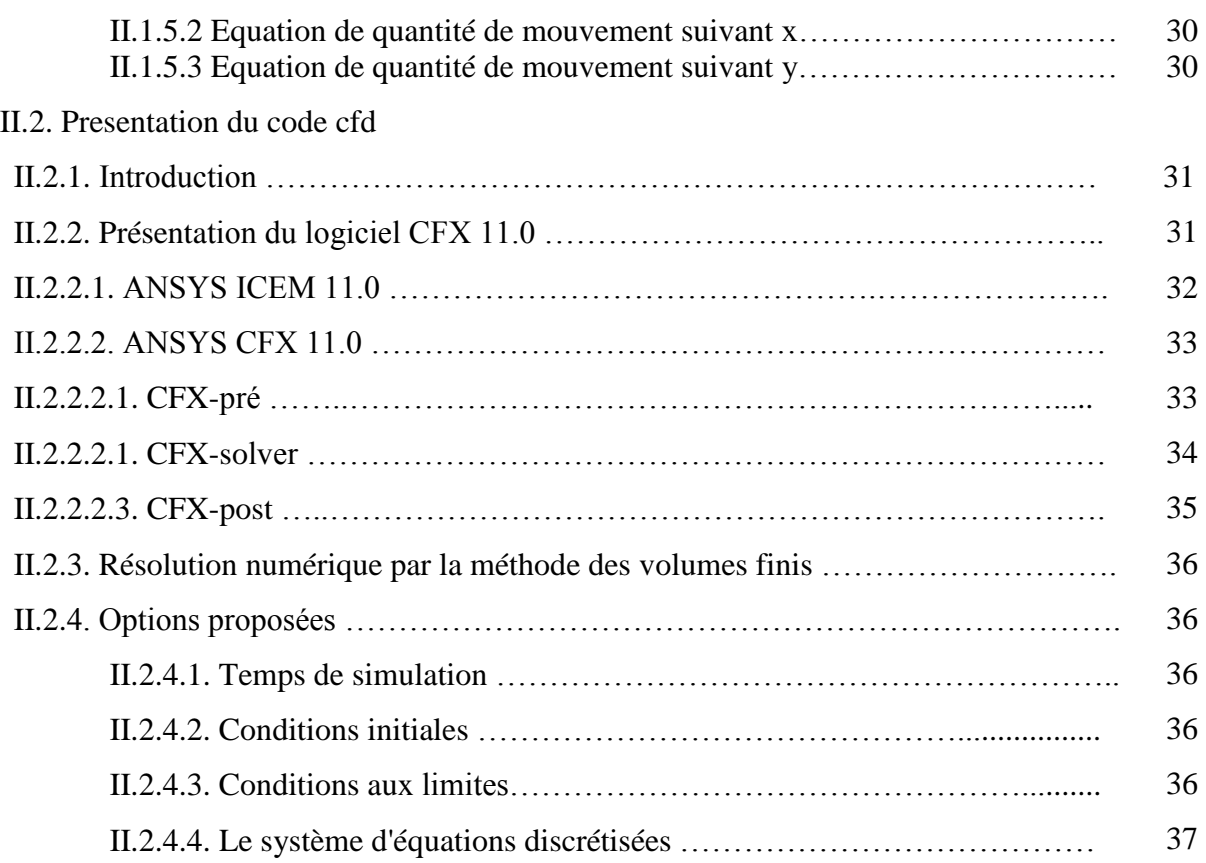

#### **CHAPITRE III**

# **RESULTATS ET DISCUSSION**

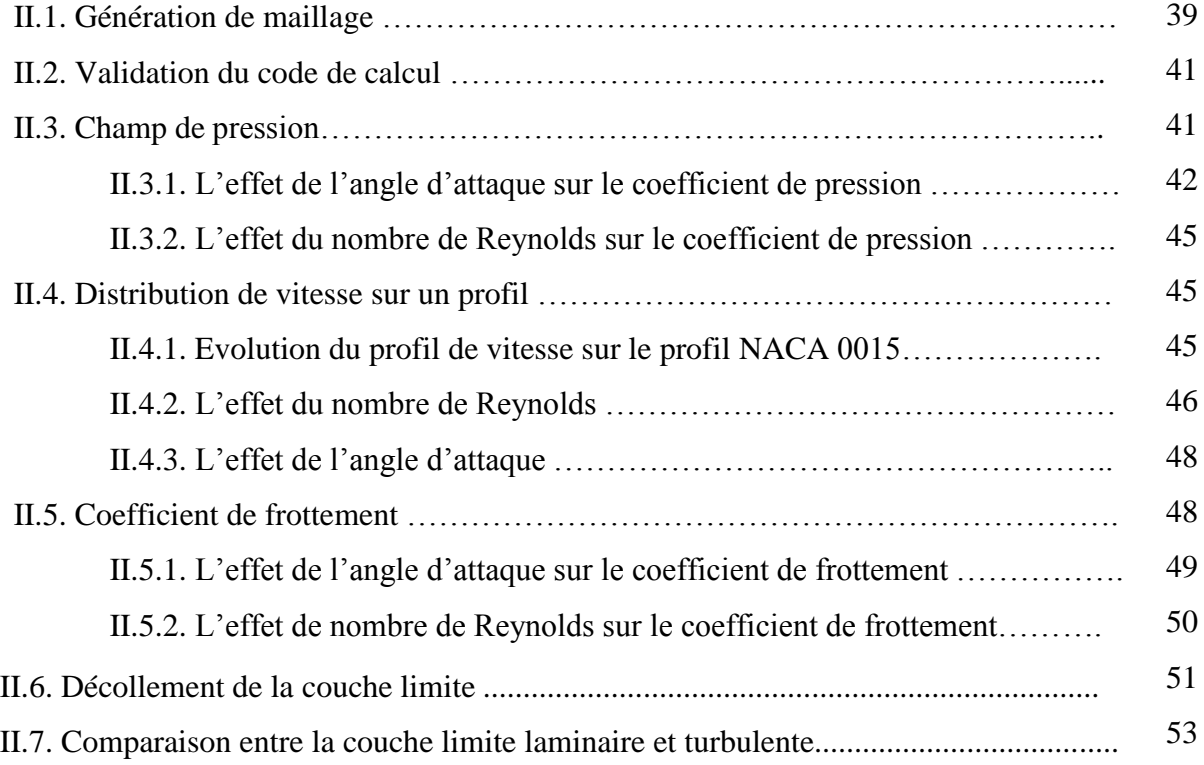

# Sommaire

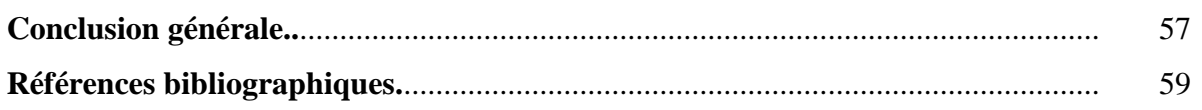

# **LISTE DES FIGURES**

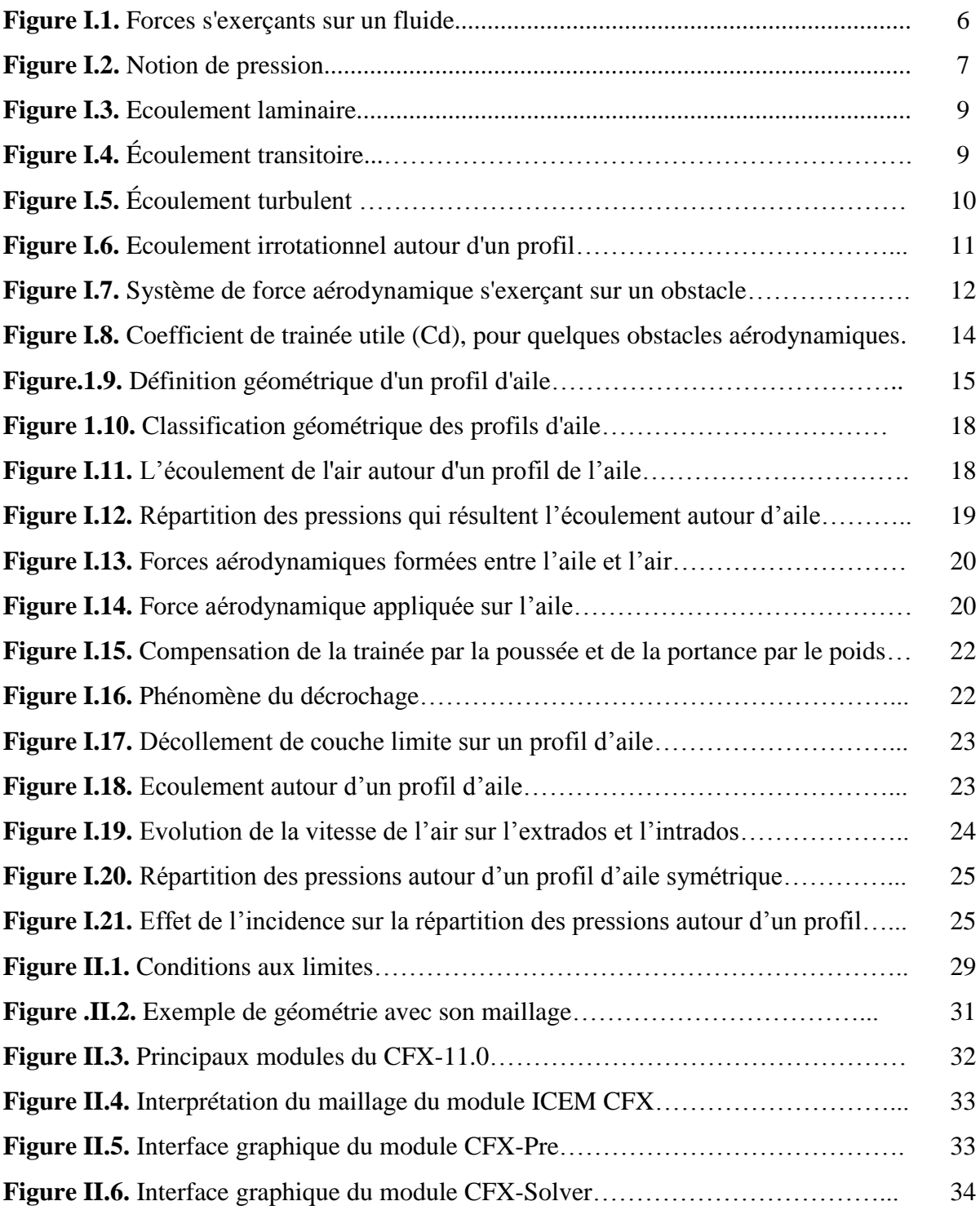

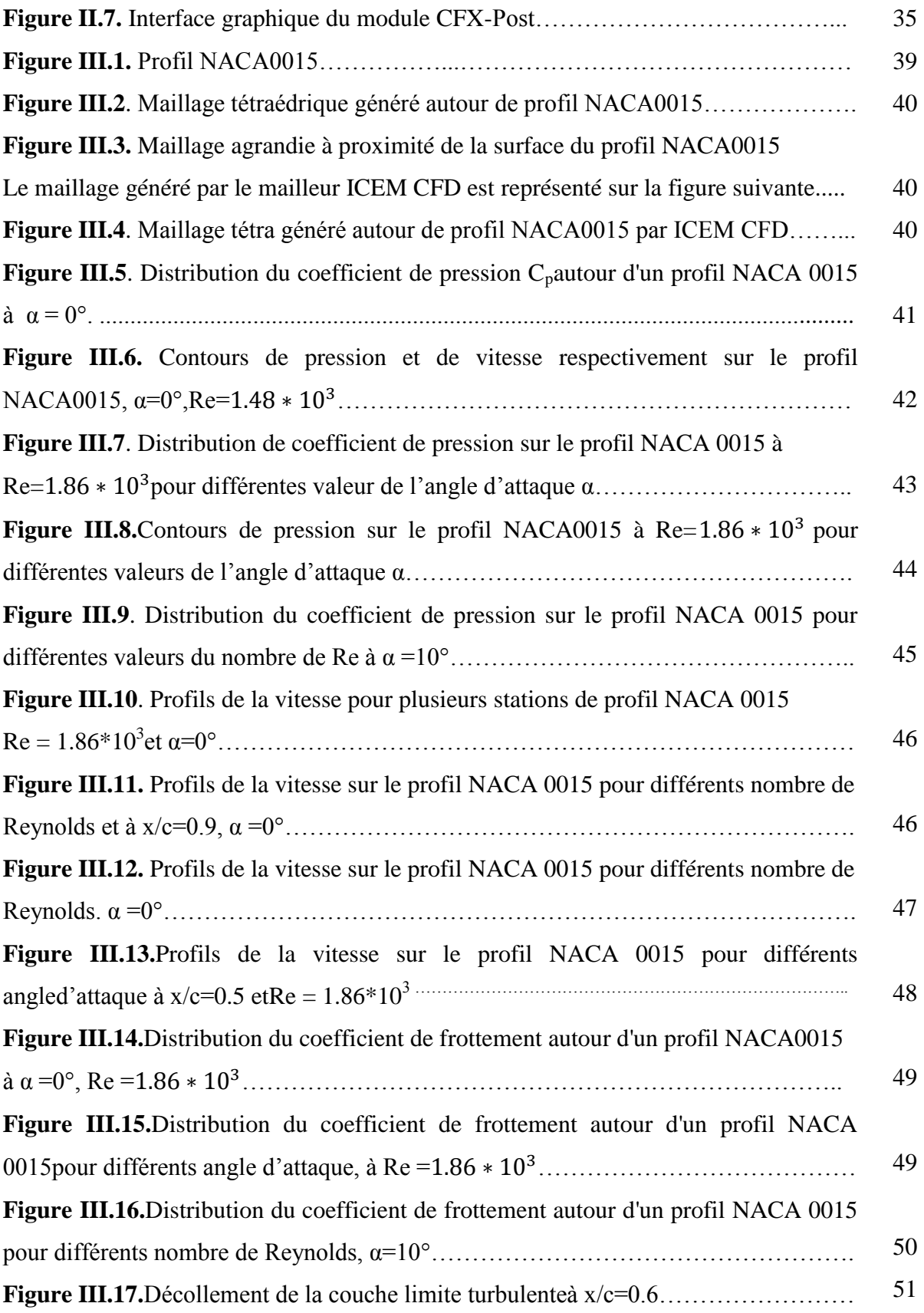

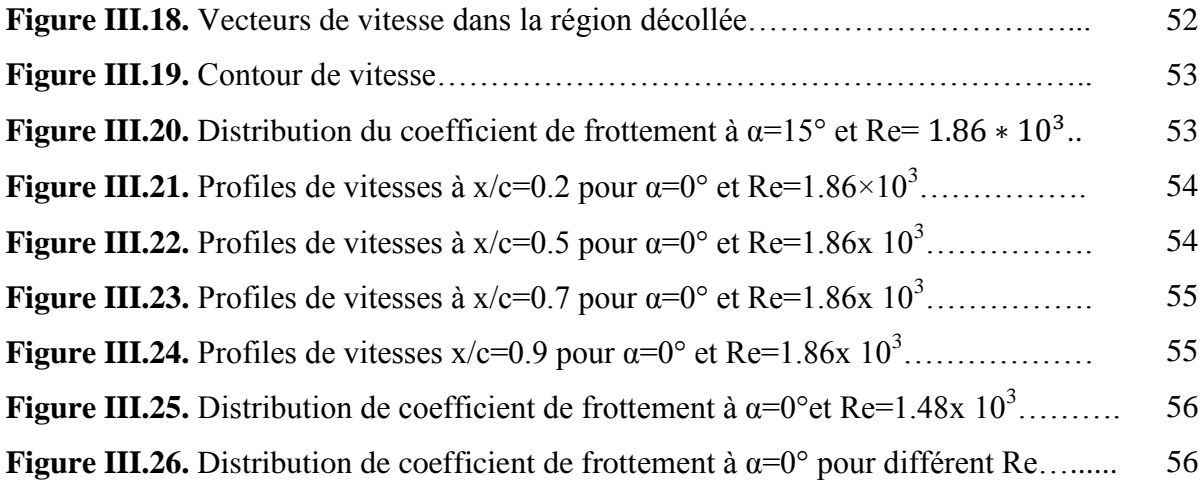

# **NOMENCLATURE**

## **Notations latines**

- (x,y) : Coordonnées cartésiennes.
- C : Corde du profil [m].
- Cp : Coefficient de pression.
- Cf : Coefficient de frottement.
- Cx : Coefficient de traînée.
- Cz : Coefficient de portance.
- Cr : Coefficient aérodynamique
- e : L'épaisseur relative du profil [m]
- U, V : Composantes de la vitesse dans le plan (x, y).
- Vin : La vitesse de l'écoulement à l'infini [m/s]..
- P : Pression [Pa].
- Fz : Force Portance [N].
- Fx : Force traînée [N].
- Ra : Résultante aérodynamique [N].
- $\overrightarrow{dF}$ : Force d'interaction
- $\overrightarrow{dF_T}$ : : Composante tangentielle de la force
- $\overrightarrow{dF_N}$ Composante normale de la force
- dS : Surface élémentaire [m^2].
- *d* θ : volume élémentaire [m^3].
- Re : Nombre de Reynolds
- $M_a$ : : Nombre de Mach
- *dQ* : Quantité de chaleur échangée
- *dW* : Travaux des forces extérieurs
- *dE* Variation de l'énergie interne
- $dE_c$ : Variation de l'énergie cinétique
- $a_P$ : Coefficient de la variable  $\phi$  au centre de la maille
- $a_{nb}$ :  $\therefore$  Sont les coefficients de la variable  $\phi$  au centre des mailles voisines
- x/c : x/Corde
- y/c : y /Corde
- v/vin : Vitesse/Vitesse à l'infini.

# **Notation Grecque**

- Φ : Fonction de dissipation
- λ Conductivité thermique du milieu
- $\mu$  : Viscosité dynamique en (N.s/m<sup>2</sup>).
- $\nu$  : Viscosité cinématique; en  $(m^2/s)$ .

# **INTRODUCTION GENERALE**

La mécanique des fluides est une science qui étudie le comportement des fluides au repos et en mouvement. C'est une science qui trouve des applications dans plusieurs domaines tels que la biomédecine, la météorologie, l'aérodynamique, l'hydraulique, les turbomachines et les équipements thermiques. La mécanique des fluides est subdivisée en plusieurs branches qui sont définies par les propriétés des fluides.

L'aérodynamique est l'une des branches de la mécanique des fluides. Elles sont spécialement réservées aux études de l'écoulement de l'air et plus pratiquement autour d'obstacles. C'est surtout autour de profils d'aile que ses applications deviennent de plus en plus étendues (turbomachines,……etc.).

Le développement de l'aérodynamique a suivi celui d'autres sciences telles que l'informatique avec l'apparition d'ordinateurs de plus en plus puissant, malgré leur coût, les techniques expérimentales (essais en souffleries) et bien sûr, les mathématiques avec leurs grands progrès et contribution en techniques numériques pour la résolution en mécanique des fluides des équations de NAVIER STOKES généralisées.

Des codes et des logiciels spécialisés ont ensuite été créés (NASA, NACA, ONERA,…etc.) pour stimuler les travaux de recherche en aérodynamiques surtout que la plage des vitesses couvertes par les aéronefs a considérablement augmenté pour atteindre des régimes supersonique, voir hypersonique.

L'écoulement autour des objets est un phénomène qui se produit fréquemment dans la pratique. Il est indispensable dans la conception mécanique: avions, automobiles, bâtiments, composant électroniques, les aubes de turbines.

Les structures d'écoulement autour des obstacles profilées occupent une place importante dans la physique des fluides dues à leur importance pratique dans les applications aérodynamiques et hydrodynamiques tels que les ailes d'avion, les sous-marins et les missiles….etc.

Beaucoup de travaux de recherches ont été réalisés pour modeler l'écoulement autour des obstacles. Pour cela, plusieurs expériences dans le domaine ont été réalisées et confrontées aux méthodes numériques. Une large gamme de méthodes mathématiques ont été développées

1

afin de s'approcher de la réalité de l'écoulement et de fournir le maximum d'information qui peuvent se produire.

Le but assigné à ce mémoire est d'étudier numériquement l'écoulement subsonique, bidimensionnel autour d'un profil d'aile de type « NACA 0015 ».

Le procédé numérique choisit dans ce travail permettra de transférer l'équation différentiel gouvernante le problème par une équation algébrique valable pour tous les nœuds du maillage choisit.

Le choix du domaine d'étude, ainsi que la fixation des conditions limites jouent un grand rôle dans l'interprétation des résultats, autrement dit-il influe sur les forces aérodynamiques exercées dur le profil.

En plus de l'introduction générale, notre travail est exposé de quatre chapitres suivi à une conclusion générale.

Le premier chapitre est consacré à une synthèse bibliographique sur les travaux récents effectués sur l'étude des écoulements autour des obstacles profilés puis un rappel sur les généralités et des notions de base sur l'aérodynamique.

Le deuxième chapitre est consacré à la formulation mathématique nécessaire. La résolution par voie numérique de notre problème est basée sur la méthode connue sous le nom de « méthode des volumes finies » fera ainsi qu'un aperçu sur le code CFD utilisé pour extraire les résultats.

Dans le troisième chapitre, on présente, sous forme graphique et sous forme de contours et des lignes de courant, les résultats numériques obtenus à partir du post processing CFX et une interprétation étendue des résultats obtenus.

Enfin le travail est achevé par une conclusion générale faisant apparaitre l'intérêt du sujet et les perspectives recommandés.

2

# **CHAPITRE I**

# **GENERALITES ET SYNTHESE BIBLIOGRAPHIQUE**

#### **I.1. Introduction**

Beaucoup de travaux de recherches ont été réalisés pour modeler l'écoulement autour des obstacles. Pour cela, plusieurs expériences dans le domaine ont été réalisées et confrontées aux méthodes numériques. Pour cette dernière une large gamme de méthodes mathématiques ont été développées afin de s'approcher de la réalité de l'écoulement à différents régimes autour des obstacles (subsonique, transsonique, supersonique et hypersonique) et de fournir le maximum d'informations qui peuvent se produire [1].

#### **I.2. Synthèse bibliographique**

**H.SHAN et AL, en 2004** [2] ont étudié par la Simulation numérique de la séparation de l'écoulement subsonique sur un profil NACA0012 avec un angle d'attaque = 6° et contrôle de flux de séparation de générateurs de vortex. Les simulations numériques de trois cas. La simulation numérique résout les équations tridimensionnelles de Navier-Stokes pour les écoulements compressibles utilisant une méthode LU-SGS totalement implicite.

Le temps et les résultats de l'envergure à moyenne ont été utilisés pour examiner le champ d'écoulement moyen pour les trois cas. La taille de la zone de séparation moyenne a été réduite de plus de 80%. Les structures en trois dimensions du champ d'écoulement ont également été étudiées.

**M. HAFEZ et E. WAHBA, en 2007** [3] ont étudié par la simulation numérique d'un écoulement laminaire transsonique autour d'un profil de type NACA 0012, pour deux cas, le premier l'écoulement est visqueux et bidimensionnel à différent angle d'attaque ( $\alpha=0$ ,  $\alpha=10^{\circ}$ ), à différent nombres de Mach (M=0.8, M=0.9) et pour un nombre fixe de Reynolds (Re=500). Le deuxième cas, l'écoulement est tridimensionnel visqueux et non visqueux à différent angle d'attaque (α=1°, α=3°), à différent nombres de Mach (M=0.84, M=0.9) et pour un nombre fixe de Reynolds (Re=1000). Les résultats obtenus ont été comparés à ceux trouvés pour les régimes subsonique et supersonique.

**L.LEIFSSON et S.KOZIEL, en 2010** [4] ont proposé une méthodologie de conception informatique efficace pour l'optimisation du profil aérodynamique transsonique basé sur la physique de faible fidélité de substitution numérique pas cher (l'équation de la petite

perturbation transsonique) est utilisé au lieu d'une haute-fidélité précis, mais coûteux en calcul (équations d'Euler compressible). L'efficacité de calcul de la méthode proposée a été démontrée à travers trois études de cas de l'optimisation de profils en écoulement bidimensionnel.

Dans tous les cas, les approches a besoin de plus de 90% moins d'évaluations des modèles de haute-fidélité de trouver une conception optimale, par rapport à l'optimisation directe du modèle haute-fidélité en utilisant un algorithme motif de recherche. Les deux méthodes obtenues conceptions similaires aérodynamiques optimales dans tous les cas.

**D.LIU et AL, en 2012** [5] ont étudié numériquement un écoulement visqueux bidimensionnel autour d'un profil d'aile supercritique de type RAE2822 pour différents nombres de Reynolds. La solution est passée sur la résolution de l'équation de Navier –Stokes à deux dimensions avec l'utilisation le modèle de turbulence Spalart - Allmaras (SA). Les résultats des calculs sur l'aile RAE2822 est comparée avec les résultats expérimentaux de la soufflerie. Le traitement numérique effectué pour un intervalle de nombre de Reynolds  $2*10^6$ , et pour de cas de nombre de Mach : 0,74 et 0,8 avec un angle d'incidence variable de 2° à 6°. Les résultats numériques obtenus montrent que l'effet de nombre de Reynolds doit être considéré lors de la conception et l'optimisation des gros porteurs appliqué aux profils aérodynamiques supercritiques.

**C. Sarraf, H. Djeridi, J.Y. Billard [6]** ont analysé expérimentalement l'effet de l'épaisseur relatif du profil sur la couche limite turbulente et les coefficients de portance et de trainée. Les profils utilisés sont NACA0015, NACA0025 et NACA0035. Ils ont trouvé que, pour les trois profils, à même incidence, le coefficient de portance décroit avec l'épaisseur et que le décrochage se produit à  $\alpha$  =21<sup>0</sup>,  $\alpha$  =35<sup>0</sup> et  $\alpha$  =40<sup>0</sup> pour NACA0015, NACA0025 et NACA0035 respectivement. Ce qui met en évidence que l'augmentation de l'épaisseur retarde l'apparition de décrochage. Ainsi, ils ont constaté que, pour des incidences faibles, la trainée de profil varie comme son épaisseur. Les profils de vitesses tracées pour Re=5.10<sup>5</sup> et  $\alpha$  $=10^{0}$  ont montré que le décollement de la couche limite turbulente n'est plus observable qu'au voisinage du bord de fuite sur les profils NACA0015 et Naca0025 et que sur NACA0035 le décollement se produit à partir d'une valeur de x/c comprise entre 0.8 et 0.9.

**P. d'Espiney, P. Champigny, D. Baudin, J.A. Pilon [7]** ont effectué, d'une part, des mesures aérodynamiques détaillées (valeur et angle du frottement pariétal, profils de couche limite,...) dans les souffleries S2MA et S3MA de l'ONERA à Mach 2 à  $0^0$  et  $10^0$  d'incidence. Le régime de l'écoulement est turbulent et le nombre de Reynolds est de  $1.2 \times 10^6$  et d'autre part, ils ont réalisé des calculs Navier Stokes en écoulement turbulent avec le code FLU3M.

**C. Sarraf, H. Djeridi, J.Y. Billard, [8]** Leur travail concerne l'étude expérimentale des modifications d'une couche limite sur un profil NACA symétrique d'épaisseur relative 15 % à Reynolds 0,5  $10^6$ , en présence d'une cavité de vapeur stable se développant sur l'extrados du profil près du bord d'attaque, pour un angle d'incidence de 10°. Les résultats obtenus montrent que la présence de la poche contribue à un épaississement de la couche limite et à une augmentation de la vitesse en très proche paroi. Ils ont observé une stabilisation de la couche limite turbulente sur le profil et un retard au décollement.

Avant d'entreprendre l'étude des écoulements laminaires ou turbulents autour des obstacles profilés, il est utile de rappeler brièvement quelques notions de base.

#### **I.3. Notions de base en mécanique des fluides**

#### **I.3.1. Concept de la mécanique des fluides**

La mécanique des fluides est la science des lois de l'écoulement des fluides. Elle est la base du dimensionnement des conduites de fluides et des mécanismes de transfert des fluides.

C'est une branche de la physique qui étudie les écoulements de fluides c'est-à-dire des liquides et des gaz lorsque ceux-ci subissent des forces ou des contraintes. Elle comprend deux grandes sous branches:

 **la statique des fluides**, ou hydrostatique qui étudie les fluides au repos. C'est historiquement le début de la mécanique des fluides, avec la poussée d'Archimède et l'étude de la pression.

 **la dynamique des fluides** qui étudie les fluides en mouvement. Comme autres branches de la mécanique des fluides.

On distingue également d'autres branches liées à la mécanique des fluides : l'hydraulique, l'hydrodynamique, l'aérodynamique, …Une nouvelle approche a vu le jour depuis quelques décennies: la mécanique des fluides numérique (CFD ou Computational Fluid Dynamics), qui simule l'écoulement des fluides en résolvant les équations qui les régissent à l'aide d'ordinateurs très puissants : les supercalculateurs.

La mécanique des fluides a de nombreuses applications dans divers domaines comme l'ingénierie navale, la biomédecine, la météorologie, l'hydraulique, la géophysique, la turbomachine et l'aérodynamique [9].

5

#### **I.3.2. Notion de fluide**

Un fluide peut être considéré comme étant formé d'un grand nombre de particules matérielles, très petites et libres de se déplaces les unes par rapport aux autres, un fluide donc est un milieu continu, déformable, sans rigidité et qui peut s'écouler. Parmi les fluides, on fait souvent la distinction entre liquide et gaz. Un fluide peut être réel (visqueux), parfait (non visqueux) [9].

#### **I.3.1. Fluide parfait**

Soit un système fluide [9] , c'est-à-dire un volume délimité par une surface fermée Σ fictive ou non.

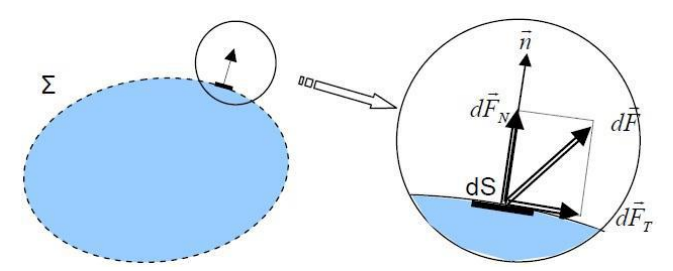

**Figure I.1.** Forces s'exerçants sur un fluide [9].

Considérons  $\overrightarrow{dF}$  la force d'interaction au niveau de la surface élémentaire dS de normale  $\vec{n}$ entre le fluide et le milieu extérieur. On peut toujours décomposer  $\overrightarrow{dF}$  en deux composantes:

- $\checkmark$  une composante  $\overrightarrow{dF_T}$ tangentielle à dS.
- $\checkmark$  une composante  $\overrightarrow{dF_N}$  normale à dS.

En mécanique des fluides, un fluide est dit parfait s'il est possible de décrire son mouvement sans prendre en compte les effets de frottement. C'est à dire quand la composante  $\overrightarrow{dF_N}$  est nulle. Autrement dit, la force  $\overrightarrow{dF}$  est normale à l'élément de surface dS.

#### **I.3.2. Fluide réel**

Contrairement à un fluide parfait, qui n'est qu'un modèle pour simplifier les calculs, pratiquement inexistant dans la nature, dans un fluide réel les forces tangentielles de frottement interne qui s'opposent au glissement relatif des couches fluides sont prises en considération.

Ce phénomène de frottement visqueux apparaît lors du mouvement du fluide. C'est uniquement au repos, qu'on admettra que le fluide réel se comporte comme un fluide parfait, et on suppose que les forces de contact sont perpendiculaires aux éléments de surface sur

lesquels elles s'exercent. La statique des fluides réels se confond avec la statique des fluides parfaits [9].

## **I.4. Variables fondamentales**

Les variables fondamentales de la mécanique des fluides, sont: La pression, la masse volumique, la viscosité et la vitesse d'écoulement [7].

#### **I.4.1. La pression**

La pression est la force normale exercée sur une surface unitaire:

$$
P = \lim_{dS \to 0} \left( \frac{dF}{ds} \right) \tag{I.1}
$$

Où: dS: surface élémentaire autour d'un point dans le fluide.

dF: force élémentaire appliquée à la surface dS.

Il s'agit d'une propriété qui dépend du point considéré; elle peut donc être différente d'un point à l'autre dans le fluide [10].

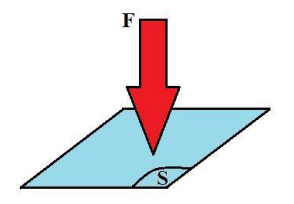

**Figure I.2.** Notion de pression.

### **I.4.2. La masse volumique**

On définit la masse volumique [7] comme la quantité de masse par unité de volume:

$$
\rho = \lim_{d\vartheta \to 0} \left( \frac{dm}{d\vartheta} \right) \tag{I.2}
$$

Où: *d* : volume élémentaire autour d'un point.

dm: masse du fluide à l'intérieur de *d i*.

#### **I.4.3. La viscosité**

La viscosité d'un fluide [7] et la propriété qui exprima sa résistance à une force tangentielle de frottement. Son effet se manifeste principalement au voisinage des parois. Dans le cas d'un fluide Newtonien en mouvement, la relation entre la contrainte de cisaillement, τ, et le gradient de vitesse est linéaire (la direction de l'axe des y est perpendiculaire et la vitesse de l'écoulement, V, est parallèle à la paroi):

$$
\tau = \mu \frac{dV}{dy} \tag{I.3}
$$

L'expression de la viscosité cinématique est:

$$
\nu = \frac{\mu}{\rho} \tag{I.4}
$$

Où: μ: viscosité dynamique; en  $(N.s/m<sup>2</sup>)$ .

 $\nu$ : la viscosité cinématique; en  $(m^2/s)$ .

 $\tau$ : contrainte de cisaillement; en (N/m<sup>2</sup>).

#### **I.4.4. Vitesse de l'écoulement**

La vitesse de l'écoulement représente la vitesse d'un élément de fluide qui passe par un point à un instante donné. Elle joue un rôle très important en dynamique des fluides [7].

#### **I.5. Régimes d'écoulements**

Les caractéristiques de l'écoulement d'un fluide autour d'un objet peuvent être étudiées en soufflerie, sur des modèles réduits, à condition que certaines variables sans dimensions aient les mêmes valeurs pour le modèle et le phénomène en vraie grandeur. Parmi elles, les plus utilisées sont le nombre de Mach (rapport de la vitesse de l'écoulement et de la vitesse du son), et le nombre de Reynolds (dont la valeur détermine le type d'écoulement, laminaire, turbulent ou transitoire).

Les trajectoires et les lignes de courant sont fondamentalement différentes. L'une décrit le mouvement d'une molécule au cours du temps et l'autre décrit l'état du fluide à un instant donné.

Dans un écoulement permanent la notion de temps n'ayant plus d'importance, les lignes de courant sont confondues avec les trajectoires.

On appelle Ecoulement le déplacement de l'air par rapport à un objet. On distingue trois grands types d'écoulement suivant le nombre adimensionnel de Reynolds.

#### **I.5.1. Nombre de Reynolds**

Le nombre de Reynolds (Re) [11] est un nombre sans dimension utilisé en mécanique des fluides. Il caractérise un écoulement, en particulier la nature de son régime (laminaire, transitoire, turbulent).

Il représente le rapport entre les forces d'inertie et les forces visqueuses.

On le définit de la manière suivante :

$$
Re = \frac{VL}{V} \tag{I.5}
$$

avec :

- V est la vitesse caractéristique du fluide (m/s)
- L est dimension caractéristique [m] ( C corde dans le cas des profil d'aile)
- $V = \frac{\mu}{\mu}$  $\frac{\mu}{\rho}$  est la viscosité cinématique du fluide (m<sup>2</sup>/s)

avec :

- $\rho$  est la masse volumique du fluide (kg/m<sup>3</sup>)
- $\cdot$   $\mu$  est la viscosité dynamique du fluide (Pa⋅s ou kg/m⋅s).

### **I.5.1.1. Ecoulement laminaire (Re<2000)**

Les particules d'air glissent parfaitement les unes sur les autres sans échanges de particules entre elles. Elles suivent un mouvement rectiligne et parallèle.

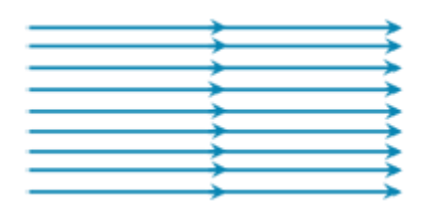

**Figure I.3.** Ecoulement laminaire.

## **I.5.1.2. Écoulement transitoire (2000<Re<3000)**

Les particules d'air ont des trajectoires quasiment parallèles entre elles, mais qui ne sont plus rectilignes, tout en se déplaçant globalement dans le même sens à la même vitesse.

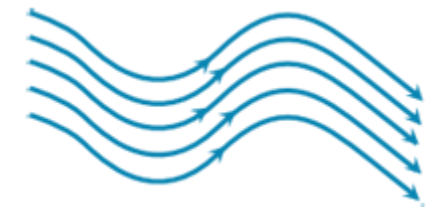

**Figure I.4.** Écoulement transitoire.

### **I.5.1.3. Écoulement turbulent (Re>3000)**

L'écoulement est très désordonné, les particules se mélangent et ne suivent ni une trajectoire rectiligne ni parallèle, et certaines particules peuvent remonter le courant et former ainsi des tourbillons. [12].

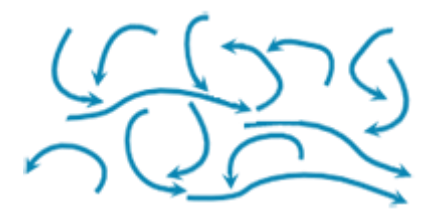

**Figure I.5.** Écoulement turbulent.

#### **I.5.2. Ecoulement permanant**

On dit qu'un écoulement est permanant (ou stationnaire) si toutes les variables décrivant le mouvement sont indépendantes du temps, comme la pression, la masse volumique la vitesse,…etc. On dit qu'un écoulement transitoire (ou instationnaire) si les variables décrivant le mouvement sont dépendant du temps.

#### **I.5.3. Ecoulement bidimensionnel et unidimensionnel**

Dans certains cas particuliers intéressants, le problème réel tridimensionnel peut ramener à l'étude d'un écoulement théorique bidimensionnel ou unidimensionnel. C'est pour ça, on peut considérer l'écoulement de grande étendue suivant l'axe des (Z) comme un écoulement bidimensionnel suivant les axes des (X) et des (Y), et toutes les grandeurs cinématiques ne dépend alors que de deux variables d'espace.

#### **I.5.4. Ecoulement rotationnel et irrotationnel**

On dit de l'écoulement d'un fluide qu'il est irrotationnel si les vitesses angulaires des particules sont nulles. Dans ce type d'écoulement, toute particule de fluide se déplace en une succession de mouvements translation pure figure. I.6.

Dans un écoulement irrotationnel, la vitesse V dérive d'un potentiel des vitesses φ:

$$
\vec{V} = \vec{grad} \varphi = \vec{\nabla} \varphi \tag{I.6}
$$

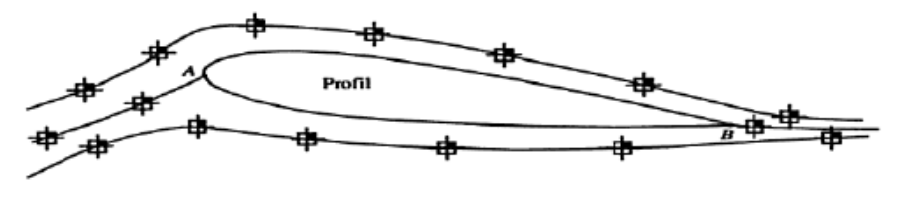

**Figure I.6.** Ecoulement irrotationnel autour d'un profil [7].

On dit que l'écoulement d'un fluide est rotationnel lorsque les particules fluides subissent une vitesse angulaire de rotation pure [7]:

$$
\overrightarrow{rot}\overrightarrow{V} = \overrightarrow{\nabla}^{\wedge}\overrightarrow{V} \neq \overrightarrow{0}
$$
 (I.7)

#### **I.5.5. Ecoulement compressible et incompressible**

Ce qui différencie un écoulement compressible d'un écoulement incompressible, c'est le fait que des petites variations de masse volumique, de pression et de vitesse se propagent à l'intérieur du fluide à une certaine vitesse qui est la célérité du son [13].

#### **I.6. Nombre de Mach**

Le nombre de Mach [14] est un nombre sans dimension, noté M, il mesure le rapport entre les forces liées au mouvement et la compressibilité du fluide.

$$
M_a = \frac{V}{a} \tag{I.8}
$$

a est la vitesse de propagation ou célérité du son dans l'environnement considéré. La Vitesse du son dans l'air, considéré comme un gaz parfait, s'exprime par :

$$
a = \sqrt{\frac{\gamma P}{\rho}} \quad et \quad \gamma = \frac{c_p}{c_v} \quad \gamma = 1.4 \tag{I.9}
$$

 $c_p$ et $c_p$  Étant les capacités thermiques massiques isobare et isochore. Ce nombre ne dépend que du nombre d'atomes dans la molécule et vaut 1,4 pour l'air.

Le nombre de Mach est le paramètre dominant dans l'étude de l'écoulement compressible. L'aérodynamique notamment utilise une classification des écoulements en fonction des diverses valeurs du nombre de Mach :

- $M_a < 0.3$ : Écoulement incompressible, où les effets de la densité sont négligeables
- $\bullet$  0.3 <  $M_a$  < 0.8: Ecoulement subsonique, où les effets de la densité sont importants.
- $\bullet$  0.8 <  $M_a$  < 1.2 : Ecoulement transsonique.
- 1.2  $\lt M_a \lt 5.0$ : Écoulement supersonique.
- $5.0 < M_a$ : écoulement hypersonique.

#### **I.7. Notions de base en aérodynamique**

#### **I.7.1.Définition**

L'aérodynamique : est une branche de la dynamique des fluides qui porte principalement sur la compréhension et l'analyse des écoulements d'air, ainsi qu'éventuellement sur leurs effets sur des éléments solides qu'ils environnent. L'aérodynamisme qualifie l'apparence d'un corps en mouvement dans l'air et sa résistance à l'avancement.

L'aérodynamique s'applique aux véhicules en mouvement dans l'air (aérodynes, automobiles, trains), aux systèmes de propulsion (hélices, rotors, turbines, turboréacteurs), aux installations fixes dans un air en mouvement subissant les effets du vent (bâtiments, tours, ponts) ou destinés à la production d'énergie (éoliennes), aux systèmes mécaniques transformant une énergie aérodynamique en énergie mécanique et vice-versa (turbines, compresseurs).

Le champ d'études peut se subdiviser en aérodynamique incompressible et compressible en fonction du nombre de Mach, c'est-à-dire en fonction du rapport entre la vitesse de l'écoulement et celle du son.

L'aérodynamique incompressible concerne les écoulements pour lesquels le nombre de Mach est inférieur à 0,3, ce qui autorise certaines hypothèses simplificatrices [15].

#### **I.7.2. Forces et moments aérodynamiques**

L'expérience montre qu'un corps solide en mouvement dans un fluide de vitesse  $\vec{V}$  subit de la part du fluide, des forces de résistance. Ce système de forces qui s'appliquent sur l'obstacle peut se réduire à une force  $\vec{F}$  et un couple  $\vec{C}$ .

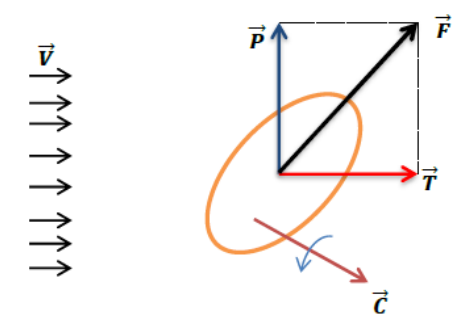

**Figure I.7.** Système de force aérodynamique s'exerçant sur un obstacle.

On décompose généralement  $\vec{F}$  en une composante parallèle à  $\vec{V}$ , la trainee d'intensité T, et une composante perpendiculaire à  $\vec{V}$ , la portance d'intensité P. Le moment résultant  $\vec{M}$  du système de forces est pris par rapport à un point ou un axe. Les expressions de ces forces

dépendent de la densité  $\rho$  du fluide, de la vitesse  $\vec{V}$ , de la taille du profil, et de l'orientation du corps.

$$
T = \frac{1}{2}C_{\mathcal{X}}\rho SV^2\tag{I.10}
$$

$$
P = \frac{1}{2}C_z \rho S V^2 \tag{I.11}
$$

$$
C = \frac{1}{2}C_m \rho S V^2 L \tag{I.12}
$$

D'où: Cx, Cz, Cm: sont respectivement les coefficients de traînée, de portance et de couple.

L: Langueur caractéristique de l'obstacle.

S : maître couple de l'obstacle (la surface projetée normalement sur le plan perpendiculaire à la direction de l'écoulement).

### **I.7.3. La portance et la traînée**

#### **I.7.3.1. La portance**

La portance est définie comme la résultante des forces exercées par le fluide dans une direction normale à la vitesse de l'écoulement. Elle est la partie utile de la résultante. Dès que celle-ci est égale ou supérieure au poids de l'avion, celui-ci peut se maintenir en équilibre dans l'air. C'est cette composante de la résultante aérodynamique qui maintient l'avion en l'air, La portance est la combinaison d'une surpression (sur l'intrados) et d'une dépression (sur l'extrados) [16-17].

#### **I.7.3.2. La traînée**

La traînée par contre, est définie comme la résultante des forces exercées par le fluide dans la direction de la vitesse de l'écoulement. C'est la partie nuisible de cette résultante. Il faut savoir que plus cette traînée sera faible, plus l'avion avancera facilement. Cette traînée est composée de quatre traînées différentes.

**La traînée de forme :** Appelée aussi traînée de profil, elle est due à l'épaisseur du profil.

 **La traînée induite :** Générée par la différence de pression entre l'intrados et l'extrados entraîne des tourbillons marginaux en bouts d'aile.

**La traînée de frottement :** Elle est due à la viscosité de l'air.

 **La traînée d'onde :** Engendrée lors des écoulements transsoniques, ou apparaissent des ondes de chocs [17].

#### **I.7.4. Coefficients aérodynamiques**

### **I.7.4.1. Coefficient de portance et de traînée**

L'expérience montre que les coefficients de portance et de trainée varient avec:

- $\checkmark$  L'angle d'attaque.
- $\checkmark$  La forme du profil.
- $\checkmark$  La vitesse relative.
- La masse volumique de l'écoulement.
- $\checkmark$  La surface de l'obstacle [7].

La figure I.8, présente le coefficient de trainée pour quelques obstacles.

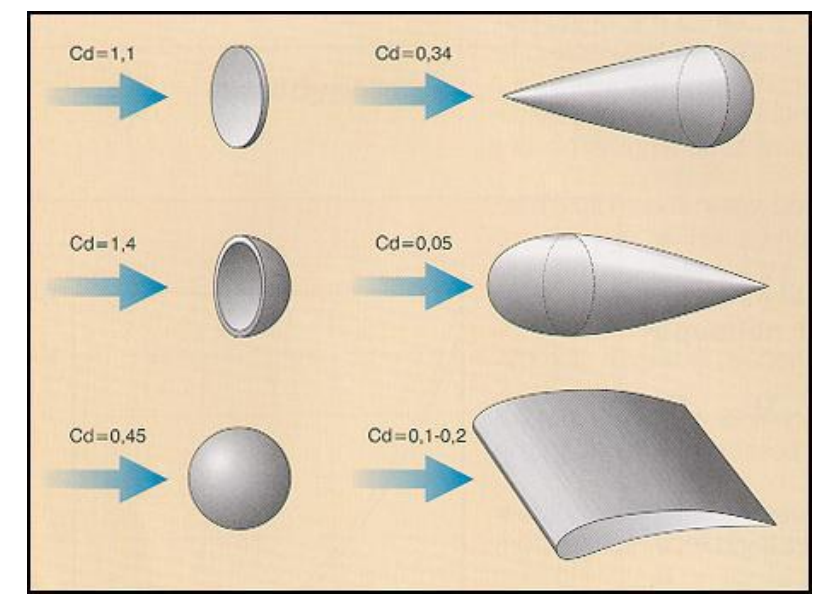

**Figure I.8.** Coefficient de trainée utile (Cd), pour quelques obstacles aérodynamiques [16].

# **I.7.4.2. Coefficient de pression**

Le coefficient de pression Cp, permet d'indiquer les pressions sous forme adimensionnelle. Il s'agit du rapport entre les forces de pression et les forces d'inertie. En général, le coefficient de pression, s'écrit sous la forme :

$$
C_p = \frac{P - P_{\infty}}{P_{dy}} = \frac{P - P_{\infty}}{\frac{1}{2}\rho V_{\infty}}
$$
(I.13)

D'où : $P_{dv}$ : la pression dynamique.  $P_{dv} = (1/2)\rho V_{\infty}$  .en (N/m<sup>2</sup>)

P et  $P_{\infty}$ : sont respectivement la pression locale et la pression initiale de l'écoulement

## **I.7.5. Les obstacles aérodynamiques**

On peut classer les obstacles de forme géométrie simple en trois types:

 **Les obstacles à courbure progressive:** pour lesquels le point de décollement de la couche limite est susceptible de se déplacer: le modèle géométrique est la sphère ou la cylindre.

 **Les obstacles à arrête vive :** pour lesquels le point de décollement de la couche limite est fixe: le modèle géométrique est la plaque plane inclinée sur la direction de la vitesse  $\vec{V}$ .

 **Les obstacles profilés :** pour lesquels il n'a pas de décollement de la couche limite: le modèle géométrique est la plaque plane parallèle à  $\vec{V}$ .

## **I.7.6. profils aérodynamiques**

#### **Qu'est-ce qu'un profil ?**

C'est une section verticale de l'aile par un plan parallèle au plan de symétrie de l'avion. Cette section détermine un contour géométrique que l'on utilise pour figurer le profil d'une aile d'avion. [18].

## **I.7.6.1. Définitions géométriques des profils**

Une définition géométrique d'un profil aérodynamique (de type NACA) d'une pale est représentée sur la figure suivante:

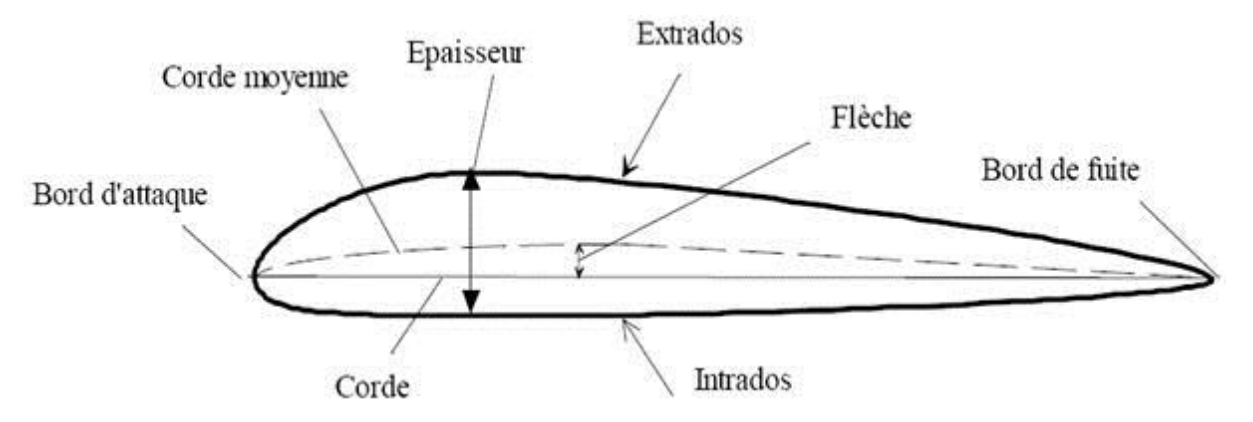

**Figure.1.9.** Définition géométrique d'un profil d'aile.

**Extrados** : partie supérieure du profil.

**Intrados** : partie inférieure du profil.

**Bord d'attaque** : lieu des points extrêmes avant du profil.

**Bord de fuite** : lieu des points extrêmes arrières du profil.

**La corde** : droite de référence servant à la définition de la forme du profil. Cette droite relie les extrémités de la corde moyenne.

La corde moyenne : lieu des points équidistants de l'intrados et de l'extrados.

**Flèche** : c'est la plus grande distance entre la corde moyenne et la corde.

**Épaisseur** : distance maximale entre l'intrados et l'extrados, mesurée perpendiculairement à la corde.

**Incidence** : c'est l'angle que forme la corde avec le vent relatif

L'épaisseur relative d'un profil est variée comme suit:

- $\check{e}$  e < 6% : pour un profil mince (avion de chasse)
- $6\% < \epsilon < 12\%$  : pour un profil semi épais (avion de ligne)
- $\checkmark$  e > 12 % : pour un profil épais (avion de transport à basse vitesse).

#### **I.7.6.2. Désignation des quatre digits**

**NACA:** (National Advisory Committee for Aeronautics) est l'organisme national Américain prédécesseur de la NASA, une de ses actions fut de tester systématiquement en soufflerie une très grande variété de profils. Ceux-ci sont identifiés par le sigle NACA suivi d'un code numéroté qui les répertorie en trois grandes familles (i) profil à quatre chiffres, (ii) profils à cinq chiffres et (iii) profils laminaires. Pour la première famille, la convention de codification est la suivante :

#### **NACA 4 3 12**

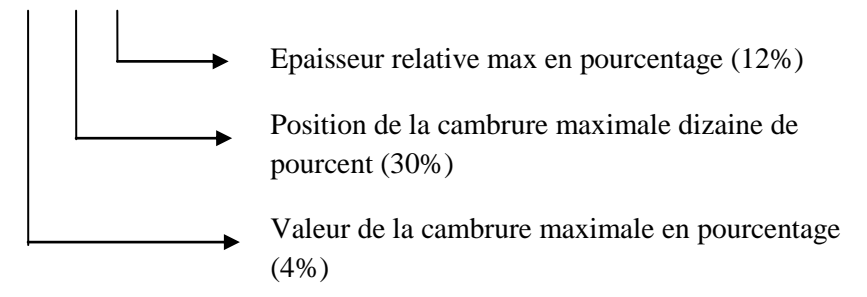

La forme des profils NACA est décrite à l'aide d'une série de chiffres qui suit le mot "NACA". Les paramètres dans le code numérique peut être saisi dans les équations pour générer précisément la section de l'aile et de calculer ses propriétés. Toutes les dimensions en % sont entendues en % de longueur de corde, la droite reliant [bord d'attaque](https://fr.wikipedia.org/wiki/Bord_d%27attaque) et [bord de fuite,](https://fr.wikipedia.org/wiki/Bord_de_fuite) par rapport au bord d'attaque, sauf lorsque précisé

Ces profils sont définis par le code NACA suivi de quatre chiffres MPXX définissant la géométrie du profil

- M : le premier chiffre définit la cambrure maximale en pourcentage de la corde.
- P : le deuxième chiffre définit le point de cambrure maximale par rapport au bord d'attaque en pourcentage de la corde 10p=P
- XX : les deux derniers chiffres définissant l'épaisseur maximale du profil en pourcentage la corde. 100t=XX

Par exemple, le profil aérodynamique NACA 2412 possède une cambrure maximale de 2 % à 40 % à partir du bord d'attaque ; avec une épaisseur maximale de 12 %. Par exemple, pour une aile de 10 cm de corde, le profil a une cambrure de 2 mm, et une épaisseur maximale de 12 mm située à 40 mm du bord d'attaque. La plupart des profils à 4 chiffres ont une épaisseur maximale à environ 30 % de corde du bord d'attaque.

Le profil aérodynamique NACA 0015 est symétrique, le 00 indiquant qu'il n'a pas de cambrure. Le nombre 15 indique que l'aile a une épaisseur maximale correspondant à 15 % de la longueur de la corde de l'aile. Ces profils sont dits non porteurs, c'est-à-dire que pour une incidence nulle leur coefficient de portance est nul. [11]

## **I.7.6.3. Classification géométrique des profils**

Les différents types de profils sont classés à cinq familles, suivants la forme géométrique générale qu'ils sont :

**Biconvexe symétrique:** La ligne moyenne est rectiligne (confondue avec la corde).

 **Biconvexe dissymétrique:** La ligne moyenne est à simple courbure (intrados et extrados convexes).

**Plan convexe:** La ligne moyenne est à simple courbure (intrados plat et extrados convexe).

 **Profils Creux:** La ligne moyenne est à simple courbure (intrados concave, extrados convexes).

**Profils à Double courbure:** La ligne moyenne est à double courbure.

La figure I.10, présente les cinq familles liées à la géométrie des profils, organisés comme suite: profil Biconvexe symétrique, profil Biconvexe dissymétrique, profil Plan convexe, Profil Creux, Profil à Double courbure.

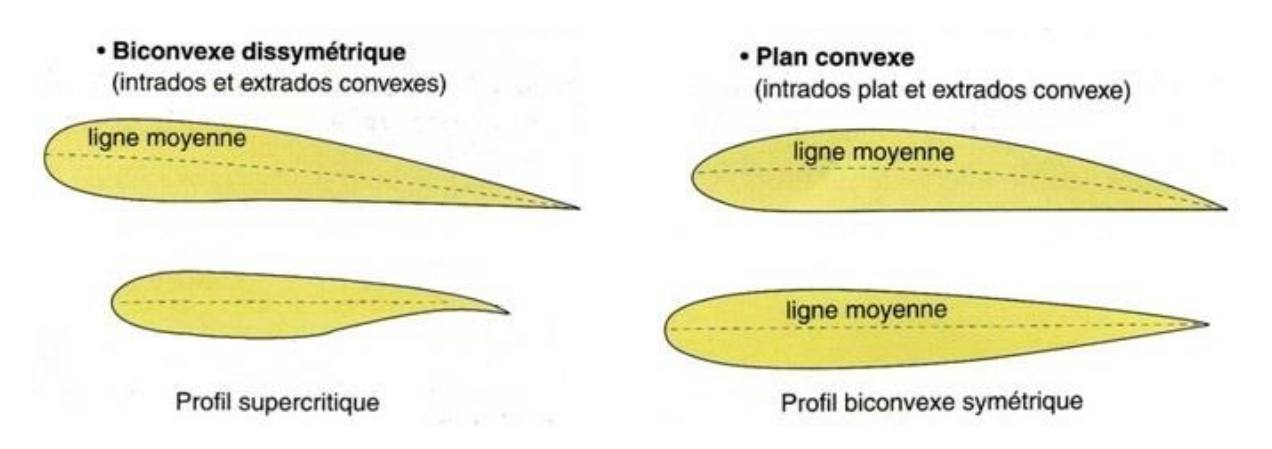

**Figure 1.10.** Classification géométrique des profils d'aile.

# **I.7.6.4. Classification les Profils NACA**

Il y'a plusieurs classifications des profils NACA. Les plus utilisés sont ont des désignations à quatre et, cinq chiffres et laminaire, Ces chiffres dépendent les caractéristiques géométriques du profil (l'épaisseur relative, la corde et la cambrure…etc.) [7].

# **I.7.6.4.1 Profils NACA à quatre chiffres**

Dans cette famille, le premier chiffre indique la cambrure relative maximale en pourcentage de la corde, le deuxième indique la position de cette cambrure en pourcentage de la corde et les deux derniers chiffres indiquent l'épaisseur relative maximale, toujours en pourcentage de la corde. Exemple: NACA 0015 est un profil symétrique d'épaisseur maximale 15 % [7].

# **I.8. Écoulement de l'air autour d'un profil d'aile**

Des expériences faites en soufflerie ont permis de déterminer, de façon précise, le phénomène de l'écoulement de l'air autour d'un profil, par la mesure des pressions et des vitesses.

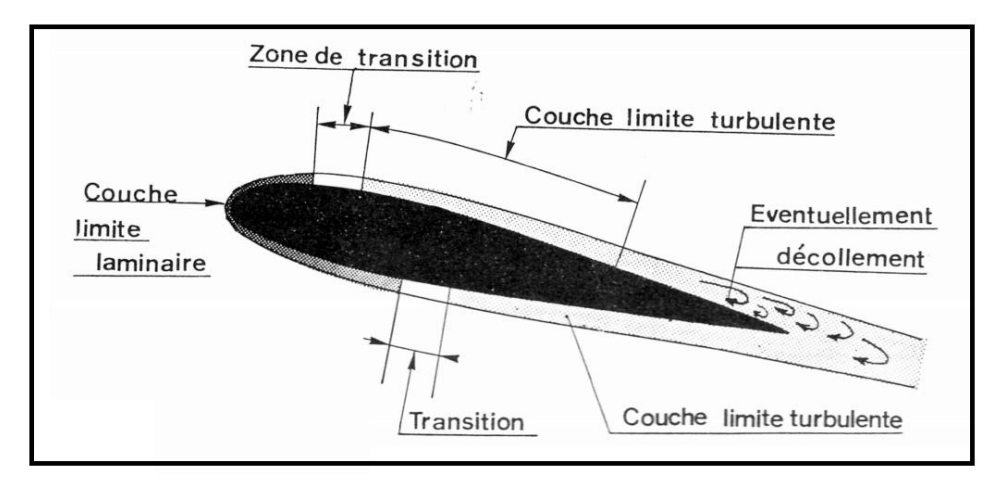

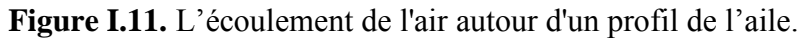

La couche limite joue un rôle important car elle conditionne directement la résistance de frottement de l'aile.

Cette couche limite peut-être laminaire ou turbulente. Dans la plupart des cas, elle commence par être laminaire sur la surface voisine du bord d'attaque puis devient turbulente à partir d'un point appelé point de transition. Ce point de transition n'a pas une position fixe, aussi existe-til, en réalité, une zone de transition dont les limites dépendent, en grande partie, de la turbulence de l'atmosphère. Sous certaines conditions, les filets fluides peuvent se séparer de la paroi et le phénomène du décollement apparait. [11]

#### **I.8.1. Répartition des pressions**

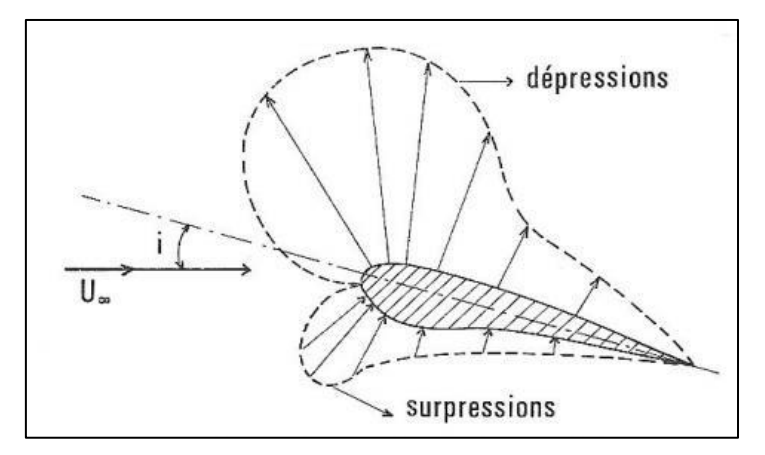

**Figure I.12.** Répartition des pressions qui résultent l'écoulement autour d'aile.

 **A l'extrados :** Tout l'extrados est le siège d'une dépression locale généralisée, la couche limite, d'abord laminaire, devient peu à peu turbulente, voir tourbillonnaire lorsqu'on approche du bord de fuite.

 **A l'intrados :** Le profil constituant un obstacle à l'écoulement, l'air va se trouver freiné ; donc l'apparition d'une surpression localisée sur l'intrados.

#### **I.8.2. Force aérodynamique**

C'est la force générée par l'ensemble des surpressions à l'intrados et dépressions à l'extrados, elle augmente avec la finesse et de déplace suivant l'angle d'incidence, le point d'application de la résultant aérodynamique s'appelle le " centre de poussée". [17]

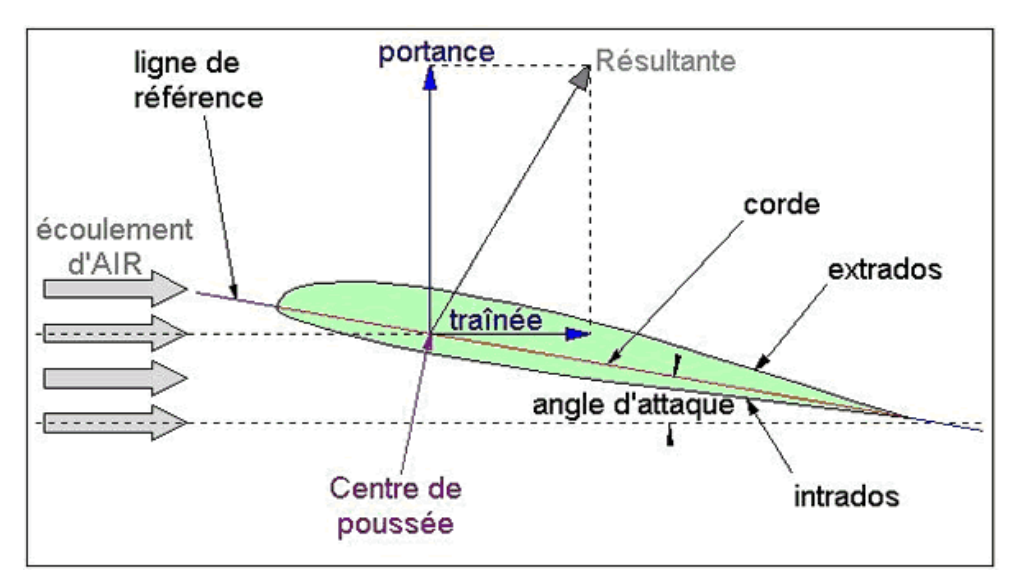

**Figure I.13.** Forces aérodynamiques formées entre l'aile et l'air.

# **I.8.3. Composante de la force aérodynamique**

La force qui s'exerce sur l'aile est la résultante aérodynamique. Elle se décompose en deux forces : la Portance et la traînée.

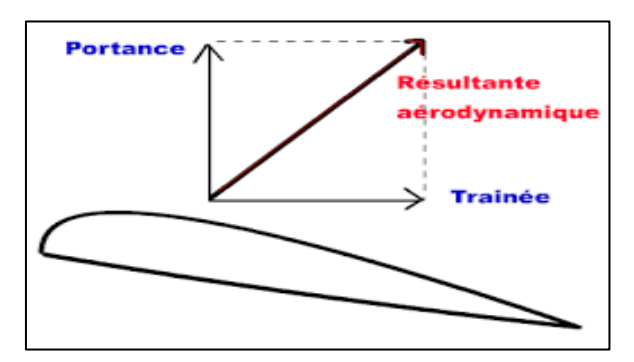

**Figure I.14.** Force aérodynamique appliquée sur l'aile

**I.8.3.1. Portance (Fz) :** est la composante aérodynamique perpendiculaire aux filets d'air du vent relatif.

Exprimée :

$$
Fz = \frac{1}{2} \rho S V^2 C z \tag{I.14}
$$

# **Coefficient de portance**

$$
Cz = \frac{2Fz}{\rho V^2 S} \tag{I.15}
$$

Fz : portance en N

 $\rho$ : Masse volumique du fluide (air à température et pression normales 1.293 kg/m  $\textdegree$ 3)

S : surface de la vue en plan de l'aile en m²

V : vitesse relative en m/s

Cz : coefficient de portance. Il dépend de :

- $\bullet$  forme en plan de l'aile + allongement
- nombre de Reynolds
- nombre de Mach en écoulement compressible
- forme du profil
- incidence

**I.8.3.2. Traînée(Fx) :** est la composante aérodynamique parallèle aux filets d'air. C'est la force opposée au déplacement du corps (l'aile) et qui résulte de sa résistance à l'air. C'est la résistance à l'avancement.

Exprimée :

$$
Fx = \frac{1}{2} \rho S V^2 C x \tag{I.16}
$$

**Coefficient de traînée**

$$
Cx = \frac{2Fx}{\rho V^2S} \tag{I.17}
$$

Fx: traînée en N

- $\rho$ : Masse volumique du fluide (air à température et pression normales : 1.293kg/m ^3)
- S : surface de la vue en plan de l'aile en m²
- V : vitesse relative en m/s

Cx: coefficient de traînée. Il dépend de :

- $\bullet$  forme en plan de l'aile + allongement
- nombre de Reynolds
- nombre de Mach en écoulement compressible
- forme du profil
- incidence

# **I.8.3.3. Résultante aérodynamique**

$$
\text{Ra} = \frac{1}{2} \rho S V^2 C r \tag{I.18}
$$

Avec

**Cr** : coefficient aérodynamique

 $\rho$ : masse volumique de l'air en kg/m<sup>3</sup>.

**V** : vitesse de l'avion en m/s.

**S** : surface de la voilure en m<sup>2</sup>.

**Cz** : coefficient sans unité appelé **coefficient de portance.**

**Cx** : coefficient sans unité appelé **coefficient de traînée.**

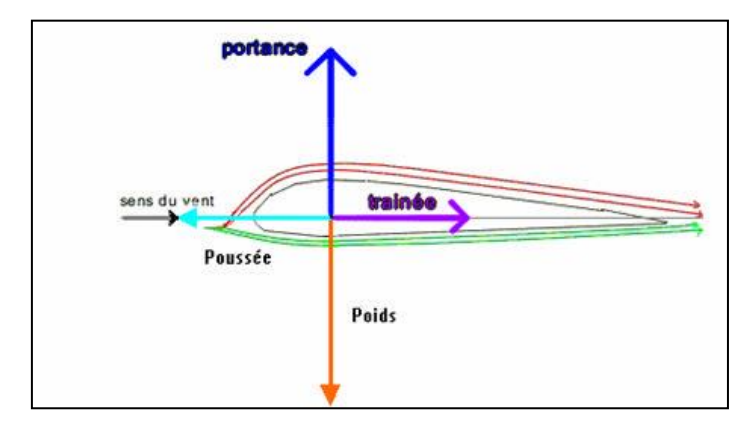

**Figure I.15.** Compensation de la trainée par la poussée et de la portance par le poids.

# **I.9. Décrochage**

Si l'angle d'attaque α, augmente davantage, un décollement se manifeste sur le dos des profils, et il se forme un sillage turbulent qui provoque une augmentation de traînée et une diminution de portance. On appelle ce phénomène le décrochage

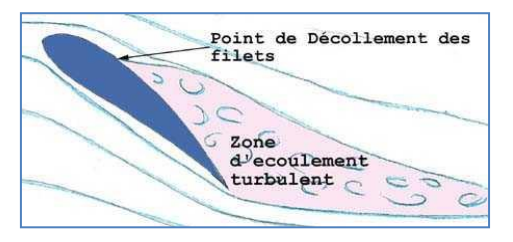

**Figure I.16.** Phénomène du décrochage.

Les vitesses sont plus élevées sur l'extrados que sur l'intrados.

 Selon l'équation de Bernoulli, les pressions sont donc plus faibles sur l'extrados (au dessus) que sur l'intrados (au-dessous).

 Il se manifeste donc une force verticale nette, positive et ascendante, la portance, qui est modifiée par la traînée.

# **I.10. Décollement de couche limite**

Il existe plusieurs facteurs pour que la couche limite se décolle :

- $\checkmark$  si le profil est mal profilé et présente des arêtes,
- $\checkmark$  si le gradient de pression est positif et dépasse une certaine valeur seuil.

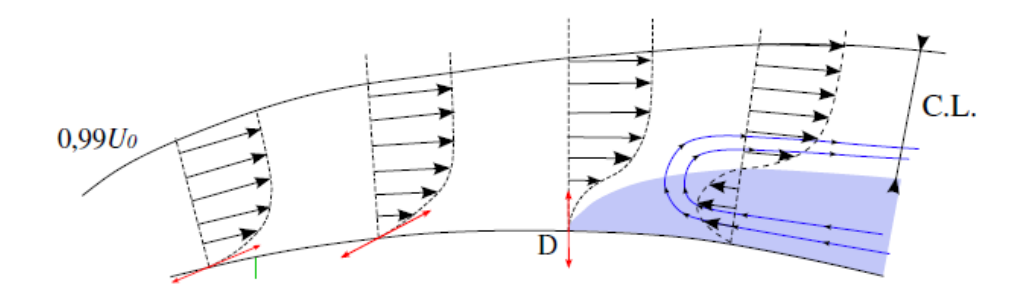

**Figure I.17.** Décollement de couche limite sur un profil d'aile.

Sur l'extrados, lorsqu'il existe un gradient de pression positif cela signifie que la pression aval est supérieure à la pression amont. Si cet écart dépasse une valeur limite, les particules de fluide les plus prés de la paroi prennent un mouvement en sens contraire. Ainsi le fluide quitte la paroi et il existe un décollement de couche limite (situé au point *D* sur la figure I.17). Les conséquences d'un décollement de couche limite sont les suivantes :

 $\blacksquare$  après le point *D*, la pression statique (qui se conserve dans la couche limite) n'atteint plus la paroi ;

 le décollement a pour conséquence un épaississement de la couche limite entraînant une diminution de la portance et une augmentation de la traînée ;

- une couche limite turbulente résiste mieux au décollement qu'une couche limite laminaire;
- une couche limite laminaire peut se décoller, devenir turbulente et se recoller.

Pour éviter les décollements de couche limite nous pouvons par exemple : réduire les gradients de pression en faisant des corps fuselés ou bien aspirer à travers des fentes. [19].

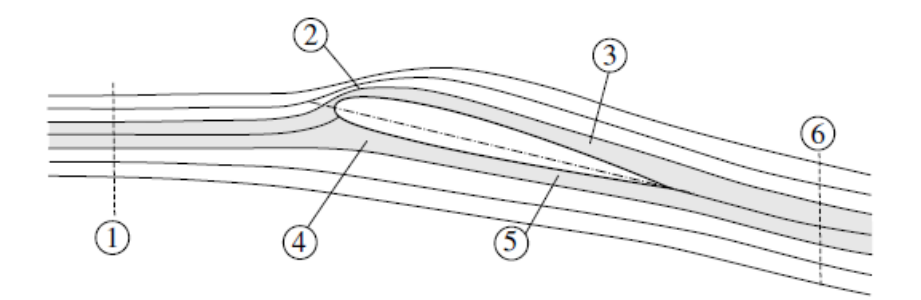

**Figure I.18.** Ecoulement autour d'un profil d'aile.

En amont (1) et en aval (6) du profil, les lignes sont défléchies mais équidistantes.

 Les lignes de courants contournent le bord d'attaque en se reserrant. Par conservation du débit dans un tube de courant, cette contraction entraîne une augmentation de la vitesse *U*≫*U*0. De part le théorème de Bernoulli, la sur-vitesse engendre une dépression qui aspire
l'aile vers le haut. Au niveau du gradient de pression nous avons  $\partial p / \partial x < 0$  car la vitesse du fluide accélère sur le bord d'attaque.

 A mi-corde de l'extrados, la zone grisée s'élargit. On a une diminution de la vitesse mais qui reste toujours supérieure à la vitesse  $U_0$  (les lignes de courant s'écartent et donc la vitesse diminue comme dans un divergent).

 Sur l'intrados les lignes de courant s'écartent ce qui engendre de faibles vitesses. Notamment près du profil. Le gradient de pression est positif  $\partial p / \partial x > 0$ .

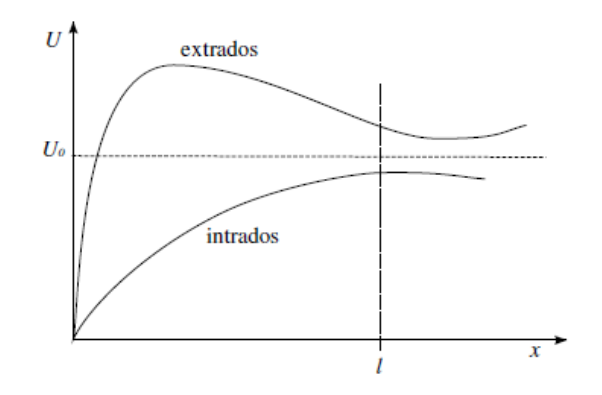

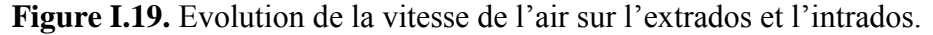

La figure I.19 montre l'évolution de la vitesse de l'air sur l'intrados et l'extrados d'un profil d'aile.

Le long de l'extrados et en partant du point d'arrêt,  $U = 0$  la vitesse du fluide augmente rapidement au niveau du bord d'attaque. Elle dépasse la vitesse à l'infini amont *U*<sup>0</sup> pour atteindre un maximum. Après elle diminue jusqu'au bord de fuite tout en restant supérieure à  $U_0$ . Sur l'intrados en partant de  $U = 0$ , la vitesse augmente mais reste inférieure à  $U_0$ , donc en sous-vitesse. [19]**.**

#### **I.11. Influence de l'incidence**

Le point d'arrêt se trouve dans l'axe du profil. Au niveau du point d'arrêt le coefficient de pression vaut 1. Si le profil était symétrique on aura la même répartition de pression sur l'extrados et sur l'intrados.

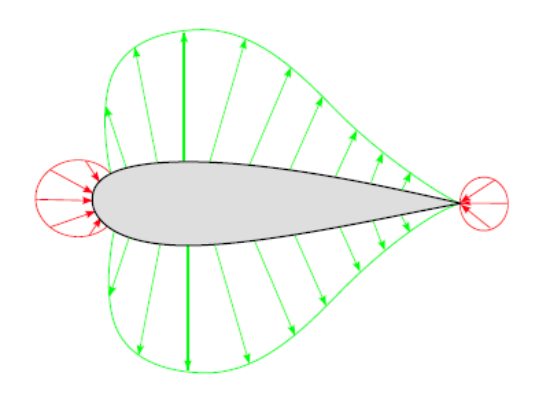

**Figure I.20.** Répartition des pressions autour d'un profil d'aile symétrique.

Le risque lié au gradient de pression est plus important sur l'extrados. En effet, la figure I.20 schématise le signe du gradient de pression selon *x* sur l'intrados et sur l'extrados. On voit qu'il existe deux zones où le gradient de pression est positif. Celle située sur l'intrados est localisée au niveau du bord d'attaque. Cette zone de gradient de pression positif est peu propice à un décollement de couche limite car le nombre de Reynolds est faible.

Lorsque l'incidence augmente :

 Les lignes de courant se ressèrent au bord d'attaque sur l'extrados. L'écoulement s'accélère et donc il y a diminution de la pression.

 Le point d'arrêt se déplace sous l'intrados (face à l'écoulement). La zone de faible vitesse augmente donc sur l'intrados, la vitesse diminue et la pression augmente.

 Le point de rebroussement (jonction entre la dépression et la surpression sur l'extrados) se déplace.

Le maximum de dépression se rapproche du bord d'attaque. [19]**.**

L'effet de l'angle d'incidence sur la répartition des pressions est synthétisé sur la figure I.21.

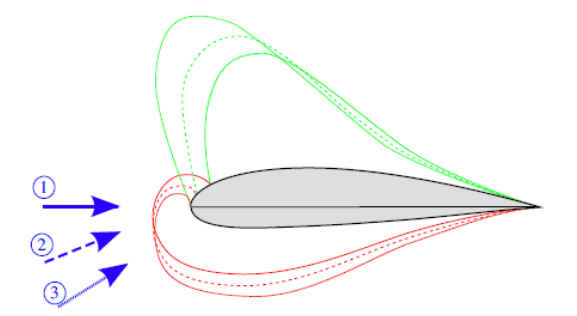

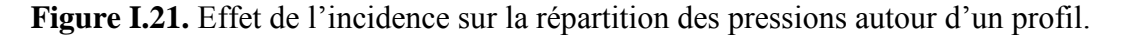

## **I.12. Conclusion**

Dans ce chapitre, on a défini diverses catégories de profils aérodynamiques ainsi que les caractéristiques aérodynamiques qui s'y rattachent. Par ailleurs, pour les besoins de nos investigations, nous nous limitons uniquement à la famille de quatre chiffres comprenant les profils symétriques et non cambré à savoir le NACA 0015.

# **CHAPITRE II MODELISATION MATHEMATIQUE**

#### **II.1. Modélisation mathématique**

#### **II.1.1. Equation de continuité**

L'équation de continuité exprime que la masse contenue dans un volume entrainé par le mouvement est constante. Dans la suite de cette présentation nous faisons l'hypothèse d'un fluide Newtonien, on a :

$$
\frac{\partial \rho}{\partial t} + \rho \cdot \text{div}\vec{C} = 0 \tag{II.1}
$$

(II.2)

Pour un régime permanent on a :  $\frac{\partial p}{\partial r} = 0$ *t*  $\frac{\partial \rho}{\partial t} =$  $\partial$ 

Pour un fluide incompressible, on a :  $\rho = Cste$ 

$$
\Rightarrow \operatorname{div} \vec{C} = 0 \Rightarrow \frac{\partial U}{\partial x} + \frac{\partial V}{\partial y} + \frac{\partial W}{\partial z} = 0 \tag{II.3}
$$

#### **II.1.2. Equation de quantité de mouvement**

Attachons nous maintenant à exprimer le domaine D, il s'agit d'une grandeur vectorielle. D'après la loi fondamentale de la mécanique, les sources de quantité de catégories :

- Les forces de surfaces, forces sur S : champs de contour de surface, fores de pression.
- Les forces de volumes, représentés par un champ continu  $F(x, y, z, t)$  sur D :

Forces de pesanteur ...etc.  
\n
$$
\rho \frac{\partial \vec{V}}{\partial t} + \rho \vec{V} \overline{\text{grad}} \vec{V} = \rho \vec{F} - \overline{\text{grad}} \rho + \mu (\Delta \vec{V} + \overline{\text{grad}} (\text{div } \vec{V}))
$$
\n(II.4)

Fluide isochore dans le champ de pesanteur (équation de Navier Stockes) :

$$
\frac{\partial u}{\partial t} + u \frac{\partial u}{\partial x} + v \frac{\partial u}{\partial y} + w \frac{\partial u}{\partial z} = -\frac{1}{\rho} \frac{\partial P^*}{\partial x} + v \Delta u \tag{II.5}
$$

$$
\frac{\partial v}{\partial t} + u \frac{\partial v}{\partial x} + v \frac{\partial v}{\partial y} + w \frac{\partial v}{\partial z} = -\frac{1}{\rho} \frac{\partial P^*}{\partial y} + v \Delta v \tag{II.6}
$$

$$
\frac{\partial w}{\partial t} + u \frac{\partial w}{\partial x} + v \frac{\partial w}{\partial y} + w \frac{\partial w}{\partial z} = -\frac{1}{\rho} \frac{\partial P^*}{\partial z} + v \Delta w \tag{II.7}
$$

: Composante de la vitesse *V*

$$
p^* = p + \rho gz = \text{Pression metric} \tag{II.8}
$$

Les équations (II.5), (II.6), (II.7) sont appelées équations de Navier-Stockes, ces équations exprimant la relation entre les différentes forces s'exerçants sur la particule Fluide de mass unitaire.

Ces forces sont :

- Force extérieures.
- **Pression normale.**
- Force de viscosité

#### **II.1.3. Equation de conservation d'énergie**

La notion du premier principe de la conservation de l'énergie est telle que la dérivée par rapport au temps de la somme de son énergie cinétique et de son énergie interne est égale à la somme des puissances mécanique et calorifiques fournis par l'extérieur, on a :

$$
dQ + dw = dE + dE_c \tag{II.9}
$$

Avec :

*dQ* : Quantité de chaleur échangée.

*dw* : Travaux des forces extérieurs.

*dE* : Variation de l'énergie interne du système.

 $dE_c$  : Variation de l'énergie cinétique du système.

L'équation de conservation d'énergie est donnée par la formule (II.9).

*U* , *V* , *W* : Composante de la vitesse  $\overrightarrow{V}$ <br>  $p^2 = p + \rho gz =$ Pression motrice<br>
Les équations (IL5), (IL6), (IL7) sont appelée<br>
exprimant la relation entre les différentes forces<br>
Pluide de mass unitaire.<br> **Contrainent** Quelque soit le domaine du fluide que l'on suit dans un mouvement, la dérivée par rapport au temps de al somme de son énergie cinétique est égale à la somme de la puissance mécanique fournie à D par les forces extérieurs (forces de volume et surface) et de puissance calorifique fournie au domaine D par l'extérieur.

Cette action de conservation d'énergie est donnée sous la forme :

$$
\rho \frac{\partial E_t}{\partial t} + p(div\vec{V}) = \Phi + div(\lambda \overrightarrow{gradT})
$$
\n(II.10)

: . *fonction de dissipation* Φ : fonction de dissipation.<br>λ :la conductivité thermique du milieu.  $\lambda$ :la conductivité<br>T :la température. T :la température.<br>P : pression statitque. P: pression statitque.<br>*ρ* : la masse volumique. p : la masse volumiq<br>E<sub>t</sub> : l'énergie totale.  $E_t$ : *l* energie<br> $\vec{V}$ : *la* vitesse.

## **II.1.4. Conditions aux limites**

Dans des calculs avec le système des équations de mouvement d'un fluide, on rencontre principalement trois types de frontières différentes : les parois solides, les frontières libres et des plans de périodicité. Pour chacune de ces frontières, les conditions aux limites doivent fournir de l'information sur l'état des champs à l'extérieur du domaine d'intégration au calcul dans le domaine. Pour notre cas les conditions de périodicité n'interviennent pas.

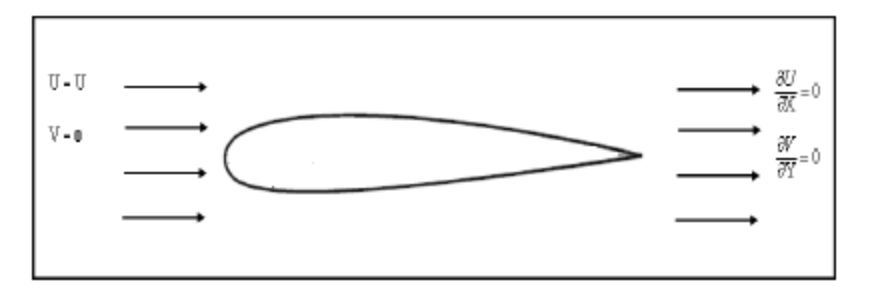

**Figure II.1.** Conditions aux limites

## **Conditions à l'entrée :**

Généralement les conditions à l'entrée sont déduites des données expérimentales. Des conditions de type de Dirichlet sont imposées pour les composantes de vitesse.

La vitesse longitudinale V est imposée uniforme et égale à la vitesse potentielle Vin, la vitesse transversale est nulle.

V=Vin

 $V_w=0$ 

## **Conditions à la sortie**

Les conditions de Neuman sont appliquées à la sortie. Toutes les grandeurs ont un gradient normal nul.

$$
\frac{\partial u}{\partial x} = \frac{\partial v}{\partial x} = \frac{\partial k}{\partial x} = \frac{\partial \varepsilon}{\partial x} = 0
$$
 (II-11)

### **Condition à la paroi**

En régime laminaire, les vitesses moyennes sur la paroi sont nulles. Dans le cas d'écoulement turbulent, il faut un traitement spécial pour les régions prés de ces parois.

#### **II.1.5. Adimensionnalisation des équations**

Les équations (II.12-13-14) est adimensionnalisée à l'aide des variables et grandeurs adimensionnelles suivantes

- $\times$  X=x/C
- $Y = y/C$
- $\checkmark$  V=V/Vin
- $\checkmark$  Re=Vin\*C/V

C : longueur de corde

Vin: Vitesse à l'infini

On aboutit au modèle mathématique suivant :

## **II.1.5.1. Equation de continuité**

$$
\frac{\partial U}{\partial x} + \frac{\partial V}{\partial y} = 0 \tag{II-12}
$$

#### **II.1.5.2. Equation de quantité de mouvement suivant x**

$$
\frac{\partial (UU)}{\partial X} + \frac{\partial (VU)}{\partial Y} = -\frac{\partial P}{\partial X} + \frac{1}{R_{\text{el}}} \left( 1 + \frac{v_1}{v} \right) \left( \frac{\partial^2 U}{\partial X^2} + \frac{\partial^2 U}{\partial Y^2} \right) \tag{II-13}
$$

### **II.1.5.3. Equation de quantité de mouvement suivant y**

$$
\frac{\partial (UV)}{\partial X} + \frac{\partial (VV)}{\partial Y} = -\frac{\partial P}{\partial Y} + \frac{1}{R_{\text{el}}} \left( 1 + \frac{v_1}{v} \right) \left( \frac{\partial^2 V}{\partial X^2} + \frac{\partial^2 V}{\partial Y^2} \right) \tag{II-14}
$$

L'adimensionnalisation de ces équations avec une échelle de vitesse U et une longueur L implique que l'écoulement dépend du nombre de Reynolds et des conditions aux limites et initiales.

Avec les conditions aux limites adimensionnalisées suivantes :

- $\checkmark$  Sur le profil : U=0, V=0
- $\checkmark$  A l'amont: U=20m/s , V=0,

A l'infini aval:

$$
\frac{\partial U}{\partial x} = 0 \ , \qquad \frac{\partial V}{\partial y} = 0
$$

#### **II.2. Présentation du code CFD**

#### **II.2.1. Introduction**

A l'heure actuelle, il existe un certain nombre de codes tridimensionnels industriels conviviaux, aux meilleurs performants, permettant la prédiction d'écoulements fluides par la résolution des équations de Navier-Stokes grâce aux méthodes des volumes finis, des différences finies ou des éléments finis (ANSYS CFX11.0, PHOENICS, FLUENT, STAR-CD, TRIO...).

#### **II.2.2 Le logiciel ANSYS CFX11.0**

plus connu sous son ancienne appellation CFX-Tasc Flow et commercialisé par AEA technology, modélise par la méthode des volumes finis, des écoulements très variés dans des configurations plus ou moins complexes. Dans ce qui suit, nous nous attardons essentiellement sur les options qu'il propose pour des problèmes tels que le notre. Pour un supplément d'informations sur ses capacités de modélisation, [20] il est conseillé de se référer à la documentation du logiciel.

Le logiciel propose de nombreux modèles physiques et schémas numériques avec lesquels l'utilisateur est normalement en mesure de modéliser la quasi totalité des problèmes de base de la mécanique des fluides.

Toutefois, il existe dans la nature une multitude de comportements physiques différents et il est impossible pour un logiciel de tous les prendre en compte. C'est pourquoi, l'un des avantages de ANSYS CFX11.0 réside dans la possibilité de créer des sous-programmes en Fortran dans le but de spécifier des options trop compliquées pour être prévues par le logiciel.

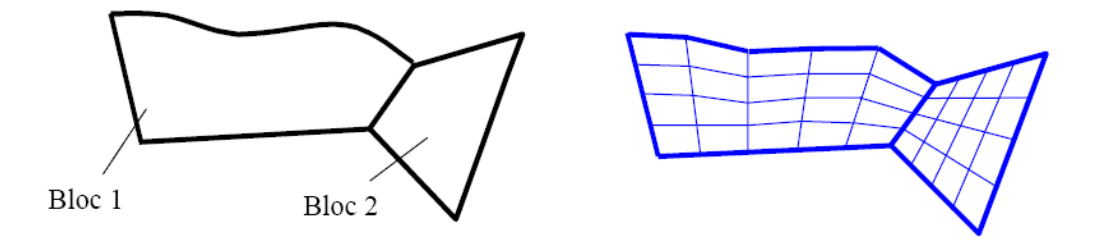

**Figure II.2.** Exemple de géométrie avec son maillage.

CFX-11.0 est un logiciel général de simulation numérique d'écoulements en mécanique des fluides et transfert thermique.

Ce logiciel permet de mettre en œuvre une simulation numérique complète de la modélisation, de la création géométrique, et la visualisation des résultats, en passant par la création du maillage et le calcul.

Le logiciel CFX-11.0, est divisé en 4 modules : ICEM, CFX-pré, CFX-solver et CFX-post. Chaque module a une utilisation bien spécifique figure II.3 [21]

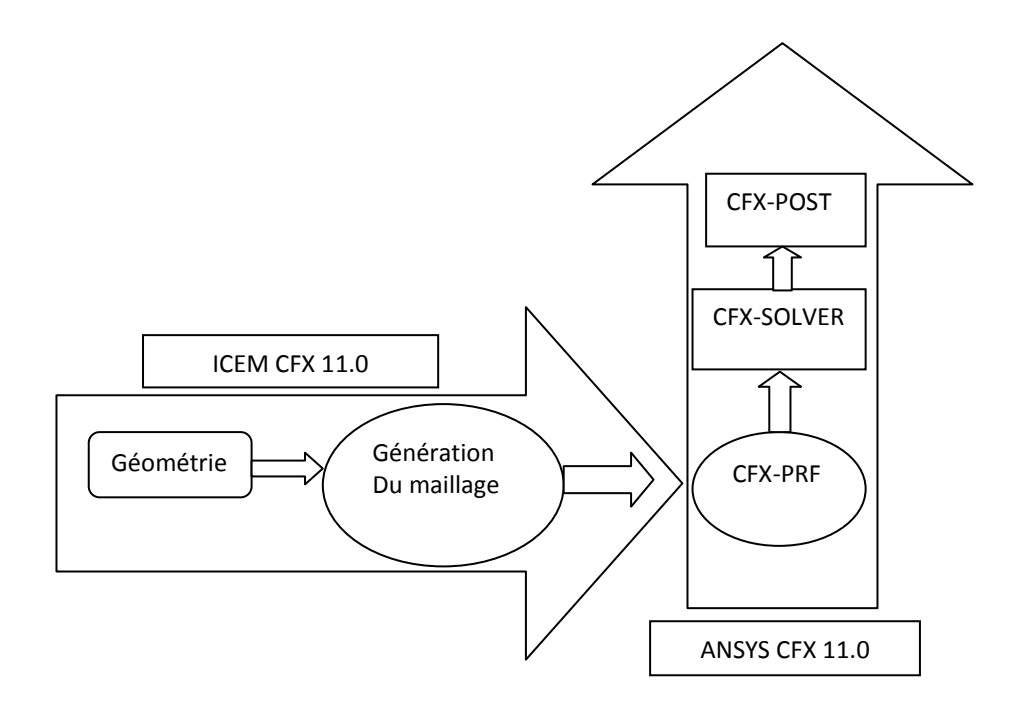

**Figure II.3.** Principaux modules du CFX-11.0.

#### **II.2.2.1. ANSYS ICEM 11.0**

Le module ICEM permet d'établir la géométrie du système étudié. Il est utilisé comme un logiciel de CAO traditionnel : la géométrie est construite à partir de points, de courbes, de surfaces et de volume figure II.4 C'est également ce module qui permet de générer un maillage s'appuyant sur la géométrie. L'utilisateur fixe alors les paramètres de maille qu'il souhaite obtenir sur les courbes, les surfaces et dans les volumes. Le module permet de générer des mailles tétraédriques, hexaédriques et prismatiques. Une fois le maillage effectué, ICEM créé un fichier portant l'extension «.msh », qui regroupe les informations relatives au maillage, exploitable par CFX-pré. [21]

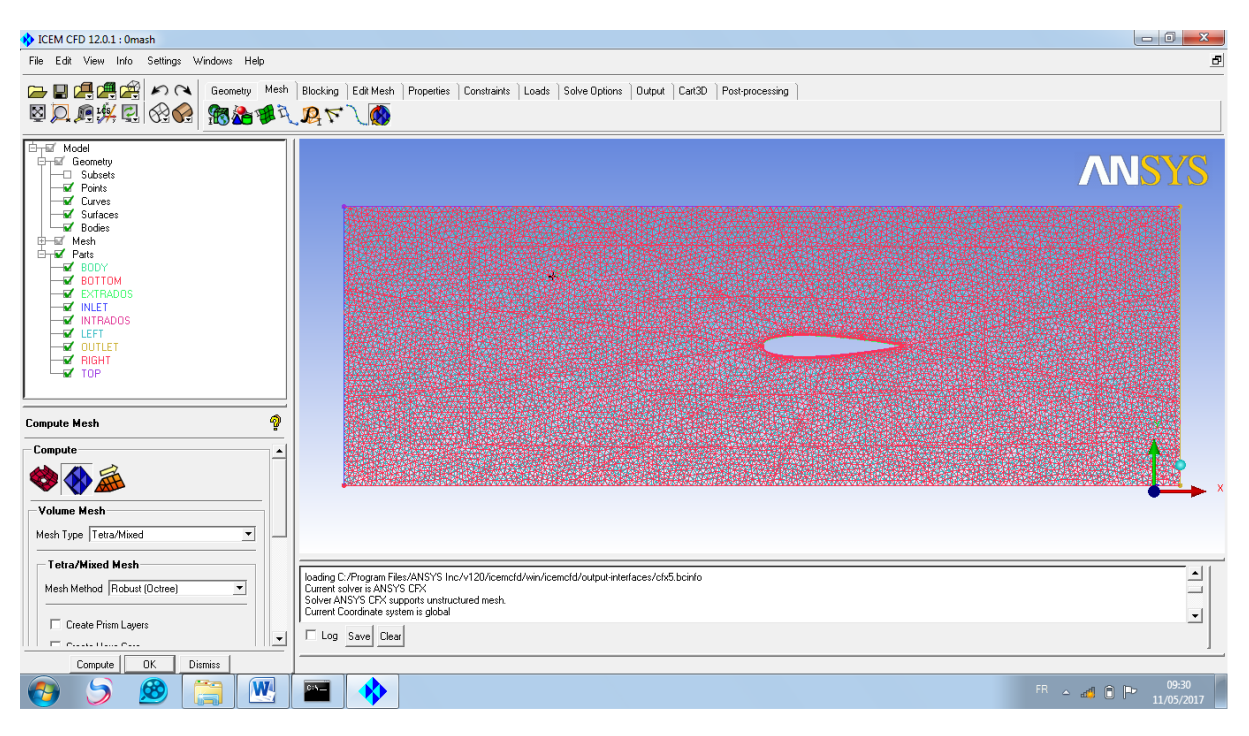

**Figure II.4.** Interprétation du maillage du module ICEM CFX.

## **II.2.2.2. ANSYS CFX 11.0**

## **II.2.2.2.1. CFX-pré**

Le module CFX-pré figure II.5 permet quant à lui de définir les conditions aux limites et initiales du système, ainsi que les équations à résoudre, le type de résolution (régime permanent ou transitoire), les paramètres du solver, parmi lesquels: le pas de temps, le nombre d'itération, le critère de convergence ainsi que la nature des fluides (ou solides) en présence.

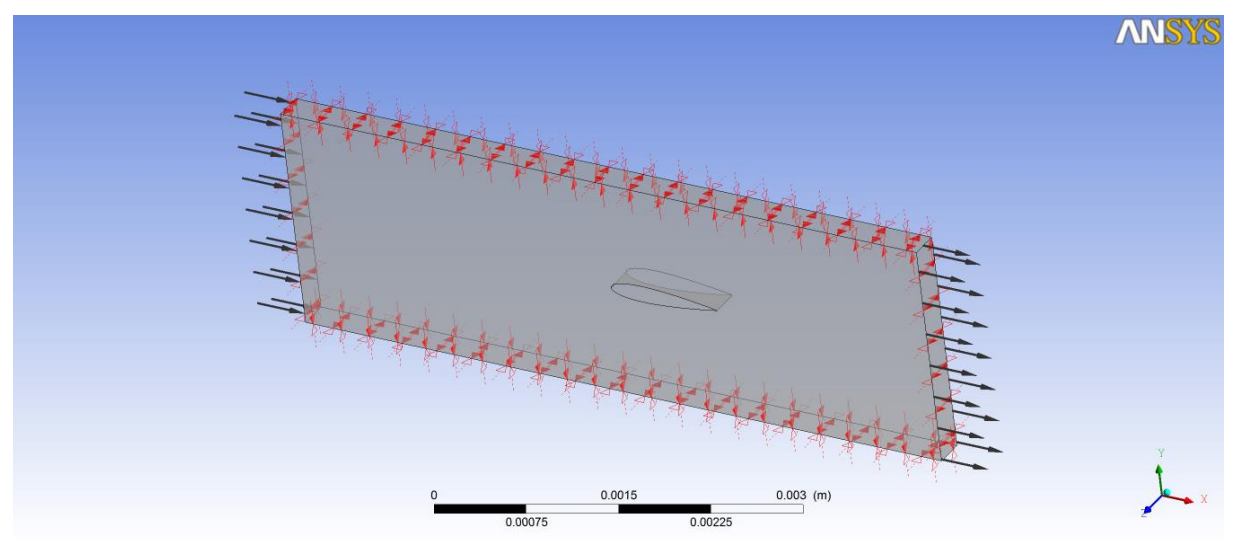

**Figure II.5.** Interface graphique du module CFX-Pre.

Les conditions aux limites sont de 5 types : inlet, outlet, opening, wall et symmetry.

Les conditions de type inlet sont utilisées dans le cas d'un écoulement entrant à l'intérieur du domaine.

Les conditions de type outlet sont quant à elles utilisées dans le cas d'un écoulement sortant à l'extérieur du domaine.

La condition opening est utilisée dans le cas d'une méconnaissance de la nature entrante ou sortante de l'écoulement.

La condition aux limites de type wall est attribuée aux parois imperméables à l'écoulement.

Enfin, si l'écoulement présente un plan de symétrie, il est possible d'attribuer la condition symetry à ce plan.

Une fois tous les paramètres définis, CFX-pré génère un fichier «.def» qui contient toutes les informations relatives au maillage, aux conditions aux limites et initiales, ainsi que tous les autres paramètres introduit dans CFX-pré. C'est ce fichier qui va être à la base de travail du solver. [21]

#### **II.2.2.2.2. CFX-solver**

Le module CFX-solver figure II.6 est le module qui effectue les calculs. Il est basé sur l'intégration des équations de Navier Stockes dans chaque maille et dispose de modèles additionnels pour prendre en compte la turbulence, le rayonnement thermique. L'organigramme de mise en œuvre d'un calcul est présenté sur la figure II.6

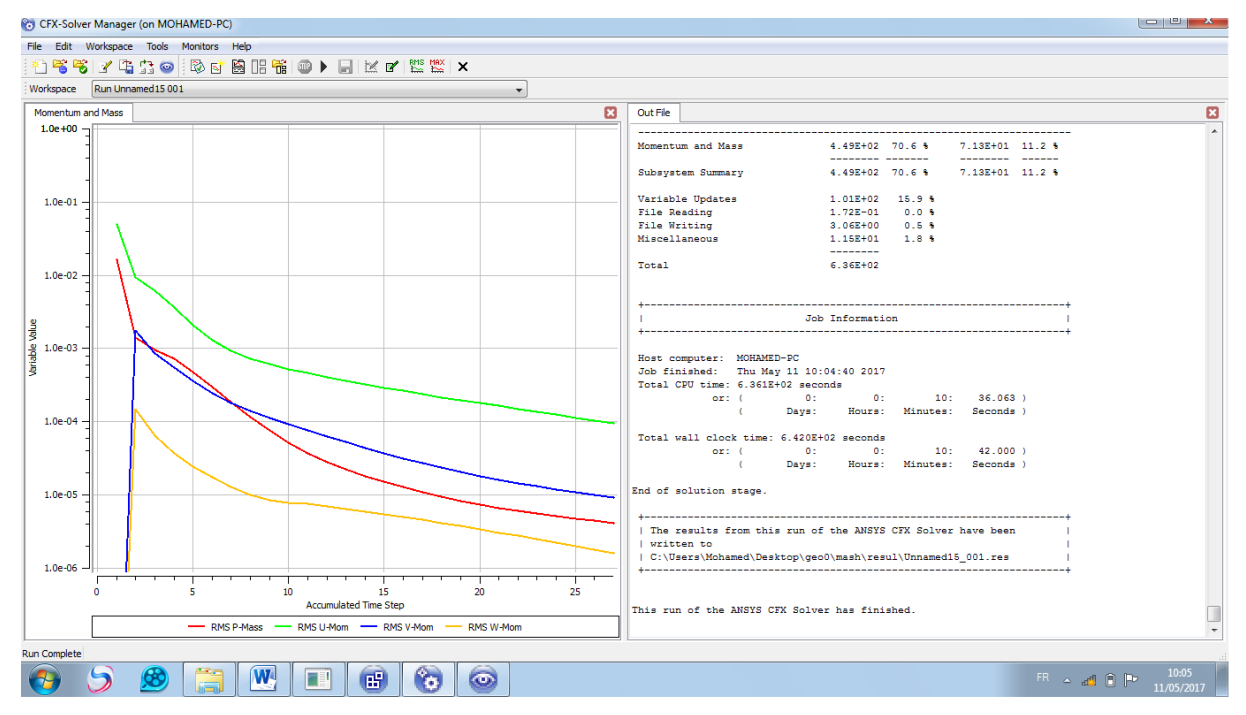

**Figure II.6.** Interface graphique du module CFX-Solver

Dans le cas d'une résolution en régime permanent, le calcul se poursuit jusqu'à ce que, soit le nombre maximal d'itération demandé par l'utilisateur est atteint, soit la solution satisfait au critère de convergence. Dans le cas d'une résolution en régime transitoire, le calcul prend fin lorsque la durée de résolution du phénomène étudiée est atteinte.

A la fin de son calcul, CFX-solver génère deux types de fichiers :

 $\checkmark$  un fichier « .out » lisible par un éditeur de texte. Ce fichier résume le déroulement du calcul. Il contient, entre autres, les informations du .def, ainsi que le bilan masse du système.

 $\checkmark$  un fichier « .res » qui contient l'ensemble des résultats. Ce fichier est directement exploitable par CFX-post. [21]

#### **II.2.2.2.3. CFX-post**

Le module CFX-post figure II.7 est un outil graphique permettant le traitement et la visualisation des résultats. Il permet d'appliquer des textures sur la géométrie, de visualiser des contours, des iso-surfaces, des lignes de courant, des champs de vitesses. Il permet également l'exportation des résultats sous forme numérique, comme par exemple la valeur des différentes variables sur chaque nœud, sous forme photographique et même sous forme d'animation. [21]

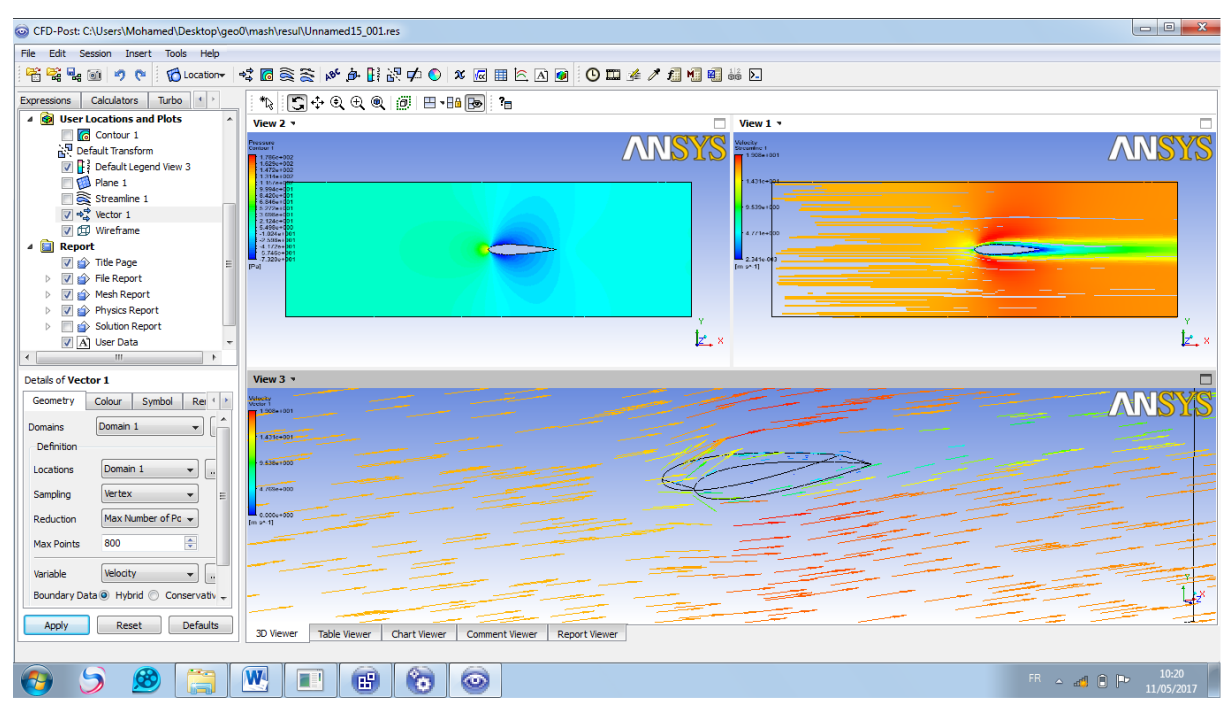

**Figure II.7.** Interface graphique du module CFX-Post

#### **II.2.3. Résolution numérique par la méthode des volumes finis**

La méthode des volumes finis, choisie par le logiciel ANSYS CFX11.0 et largement décrite par Patankar (1980), consiste à discrétiser le domaine de l'écoulement en une multitude de volumes de contrôle (i.e. cellules) puis d'effectuer des bilans (de masse, de quantité de mouvement…) sur ces petits volumes. Pour cette raison, la formulation fait apparaître des intégrales triples de volume.

L'avantage déterminant des volumes finis par rapport aux autres méthodes est qu'ils sont conservatifs; en bref, tout ce qui sort d'un volume de contrôle entre dans un autre. En pratique, il est courant de procéder dans l'autre sens. Chaque équation continue est intégrée sur chaque volume de contrôle puis le théorème d'Ostrogratsky est utilisé afin de transformer certaines intégrales de volume en intégrales de surface.

#### **II.2.4. Options proposées**

#### **II.2.4.1. Temps de simulation**

Dans le cas d'un écoulement non permanent, deux possibilités s'offrent à l'utilisateur. Soit, il lui suffit de spécifier la valeur des pas de temps ainsi que le nombre de pas de temps déterminant le temps sur lequel l'utilisateur souhaite étudier son écoulement. Soit, il fixe une valeur de pas de temps maximal, une valeur de pas de temps minimale et un temps de simulation. Ensuite, le logiciel utilise le pas de temps maximal et le réduit lorsqu'il y a un problème de convergence.

### **II.2.4.2. Conditions initiales**

Il faut fournir au modèle numérique des conditions initiales qui représentent l'état de base du modèle à l'instant où commence la simulation. Si les variables possèdent des valeurs initiales constantes, il est possible de les livrer de manière directe au logiciel.

#### **II.2.4.3. Conditions aux limites**

Le logiciel CFX donne le choix entre un certain nombre de types de conditions aux limites, très différentes les unes des autres et pouvant décrire les frontières d'un très grand nombre de domaines d'écoulements.

#### **a) Conditions d'entrée et de sortie**

**"Inlet"** Cette condition à la limite est généralement employée pour modéliser une entrée. En effet, les valeurs des variables de l'écoulement doivent être imposées sous forme de conditions de Dirichlet à l'exception de la pression pour les écoulements incompressibles qui est extrapolée des valeurs calculées au coeur de l'écoulement. Par ailleurs, il est important de rappeler que les trois composantes de la vitesse doivent être fixées dans les trois directions du système de coordonnées.

#### **b) Mass flow boundary**

Cette condition à la limite est souvent choisie lorsque le débit est connu mais pas le détail du profil de vitesse. Quant à la pression, elle est extrapolée des valeurs calculées au sein de l'écoulement.

#### **c) Condition de pression**

La condition de pression est employée lorsque la répartition de pression sur une surface est connue.

#### **d) Plan de symétrie**

Aux frontières où sont définies des conditions de symétrie, la composante normale de la vitesse est imposée nulle et toutes les autres variables sont régies par des conditions de Neumann avec des gradients normaux nuls.

#### **e) Condition de paroi**

Pour les écoulements laminaires, il est possible de prescrire, soit la valeur de la vitesse tangentielle (la vitesse normale étant imposée nulle), soit celle de la contrainte tangentielle, soit une relation combinant la vitesse tangentielle et la contrainte tangentielle.

#### **II.2.4.4. Le système d'équations discrétisées**

L'équation discrétisée résultant des étapes précédentes est mise sous la forme de l'équation générale suivante :

$$
a_P \Phi_P = \sum_{nb} a_{nb} \Phi_{nb} + S_u \tag{III.1}
$$

Où :  $a_p$  est le coefficient de la variable  $\phi$  au centre de la maille.

 $a_{nb}$  Sont les coefficients de la variable  $\phi$  au centre des mailles voisines.

*S : est* un terme source.

# **CHAPITRE III RESULTATS ET DISCUSSION**

On présente dans ce chapitre les résultats de notre étude qui porte sur l'écoulement autour des profils NACA. La distribution de vitesse, de pression et l'évaluation de coefficient de pression et de frottement sur le profil symétrique sont déterminées en recherchant l'influence de l'angle d'attaque du nombre de Reynolds de l'écoulement sur ces derniers.

Le but de la simulation numérique effectuée dans ce travail est de pouvoir maitriser le code CFD afin de pouvoir visualiser les résultats obtenus sous forme de contours de pression et de vecteur de vitesse autour du profil d'ail NACA 0015, à savoir :

- L'écoulement de l'air autour du profil NACA 0015 à un faible nombre de Re.
- Répartition de la pression sur la surface du profil.
- Étude de la variation de la vitesse sur la surface du profil.

Les hypothèses considérées pour le fluide sont :

- Le fluide est incompressible.
- L'écoulement est bidimensionnel.
- L'écoulement en amont du profil est stationnaire.
- Le régime est laminaire.

Les conditions aux limites sont :

- Entrée du domaine: entrée du fluide (inlet)
	- o Vin = 16 ; 20 et 30 m/s (V : vitesse de l'écoulement).
	- $P = 1$  atm (P : pression de référence)
- Sortie du domaine : sortie du fluide (outlet)  $P = 0$  atm (P pression relative, Création d'un gradient de pression).
- Parois du domaine : symmetry.
- Contour du profil : paroi solide.
- Dessous et dessus du domaine : parois solides

Les hypothèses concernant le fluide, les conditions initiales et les conditions aux limites sont introduites dans le code de calcul qui opère sur trois étapes: pré-processing, processing et post processing.

Pour la représentation graphique de nos résultats, on a utilisé le logiciel de graphisme RIGIN6.0.

Le profil symétrique utilisé estNACA0015, sur ce type de profil le point d'épaisseur maximale se trouve à 15% de la corde à partir du bord d'attaque.

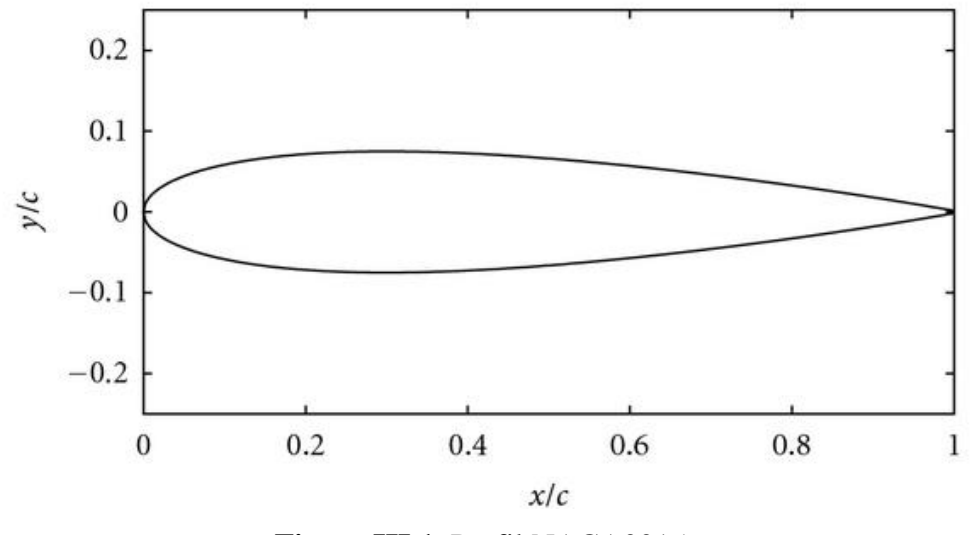

**Figure III.1.** Profil NACA0015.

#### **III.1. Génération de maillage**

Le maillage généré, à partir de notre code de calcul, autour du profil NACA0015 est de 725207 éléments et128012 nouds. Le type de ce maillage est le maillage tétraédrique adapté au type de 'écoulement étudié.

Horizontalement, l'amont du bord d'attaque du profil est trois fois la corde, cette distance a été choisie pour fournir une longueur d'admission afin d'assurer le développement entier de l'écoulement et un allongement de deux fois la corde en aval du bord de fuite afin de fournir la bi-dimensionnalité de l'écoulement. Verticalement, la distance des parois supérieure et inférieure du domaine de calcul est la corde.

Un maillage complet autour d'un profil NACA0015 et plus raffiné à proximité de la surface du profil pour détecter les détails de la couche limite, sont représentés sur les figures III.2, et III.3 respectivement.

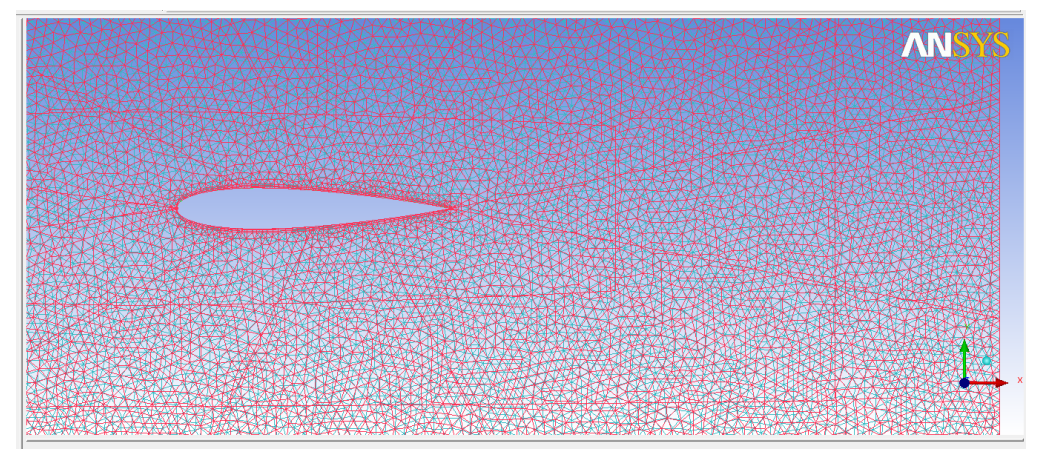

**Figure III.2.** Maillage tétraédrique généré autour de profil NACA0015.

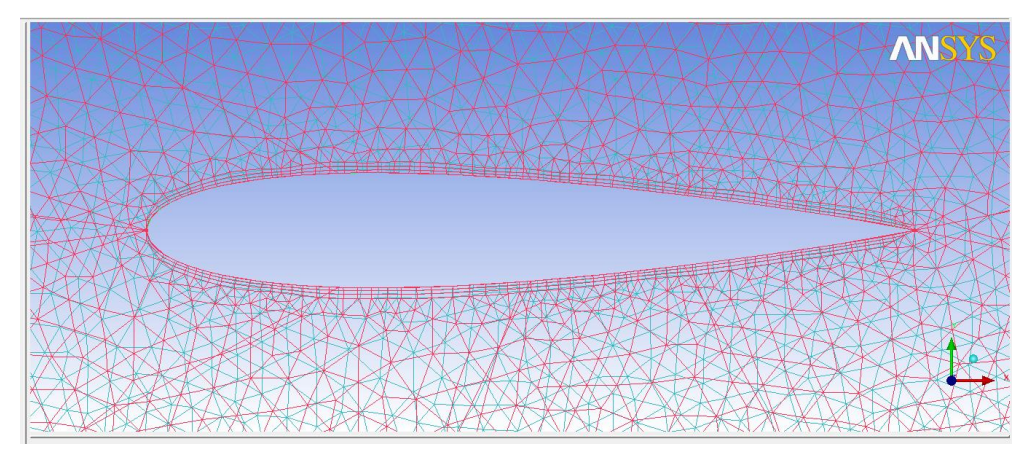

**Figure III.3.** Maillage agrandie à proximité de la surface du profil NACA0015. Le maillage généré par le meilleur ICEM CFD est représenté sur la figure suivante.

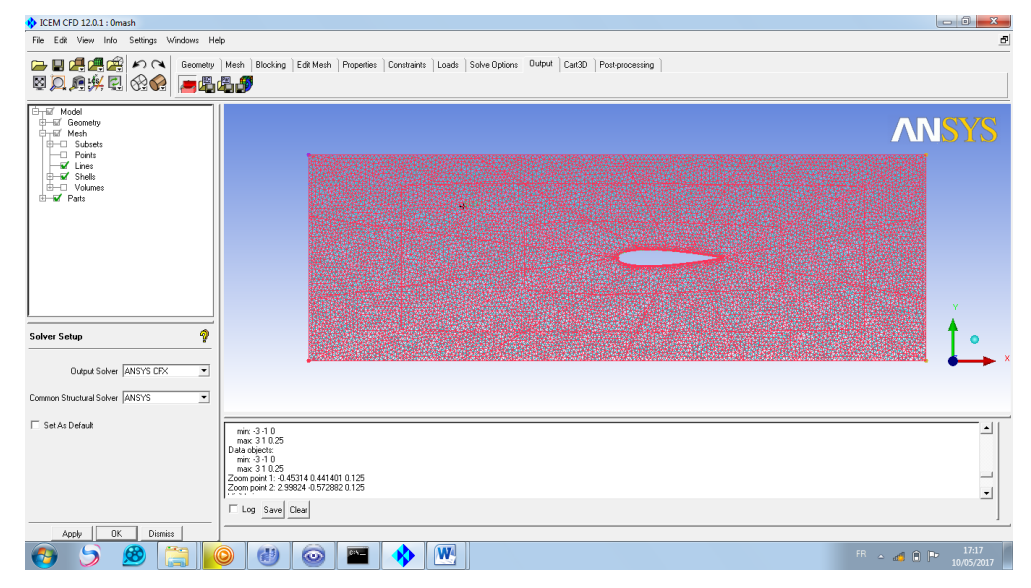

**Figure III.4.** Maillage tétra généré autour de profil NACA0015 par ICEM CFD.

#### **III.2. Validation du code de calcul**

Pour valider le code de calcul, la distribution du coefficient de pression  $C_p$  autour du profil NACA0015 se représente sur la figure III.5.

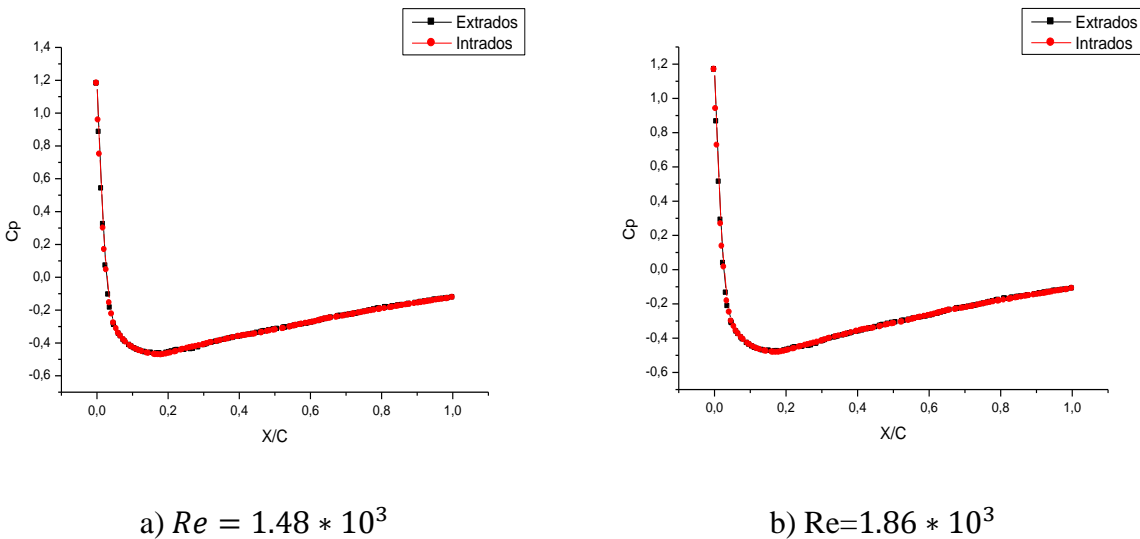

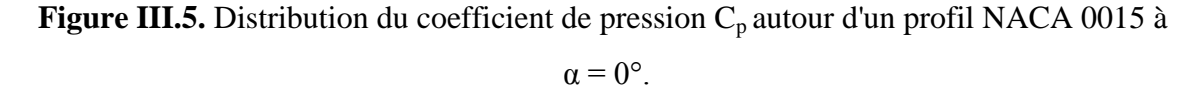

### **III.3. Champ de pression**

La figure III.6 représente la distribution spatiale de la pression statique sur le profil NACA0015. La pression qui s'exerce sur l'extrados et l'intrados sont identiques, vu que le profil est symétrique et que l'écoulement se fait à une incidence nulle .La pression maximale est au voisinage du bord d'attaque. Du bord d'attaque, elle diminue jusqu'à une valeur minimale, puis elle commence à augmenter sur le deuxième tronçon du profil. Comme la vitesse et la pression sont liées par l'équation de Bernoulli, on voit que la vitesse augmente aux endroits à faible pression et diminue dans les zones à haute pression.

La variation de coefficient de pression  $C_p$ , en fonction de la position x/Corde,

figure III.5. montre que la valeur maximale du  $C_p=1.2$  est au bord d'attaque (point de stagnation), ensuite il chute jusqu'à une valeur minimale  $C_p$ =-0.49, puis il commence à augmenter jusqu'à atteindre la valeur -0.13 au bord de fuite.

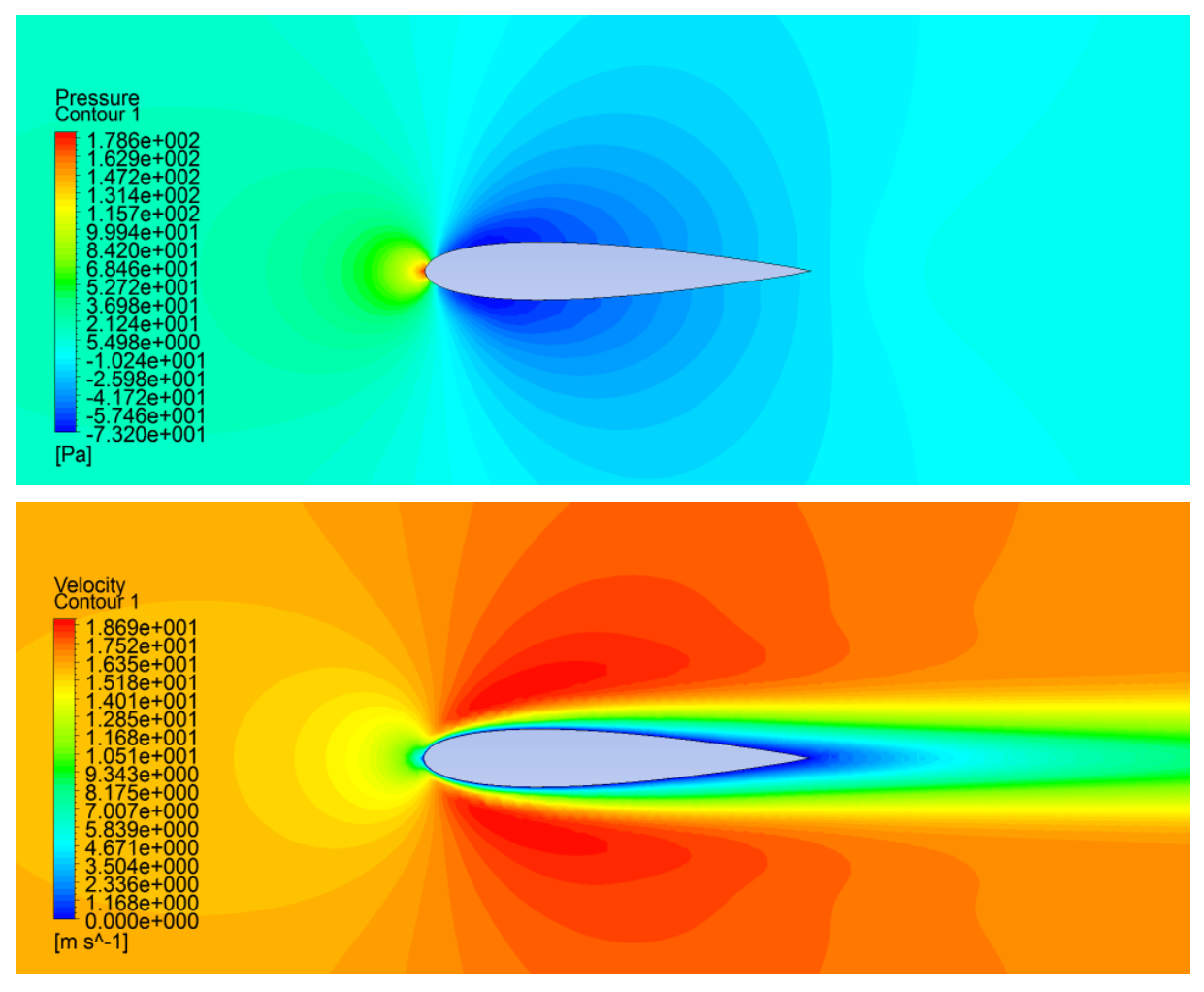

**Figure III.6.** Contours de pression et de vitesse respectivement sur le profil NACA0015,

 $\alpha = 0^{\circ}, \text{Re} = 1.48 \times 10^3.$ 

## **III.3.1. L'effet de l'angle d'attaque sur le coefficient de pression**

Sur la figure III.7, on représente l'évolution du coefficient de pression  $C_p$  sur le profil NACA0015 pour différentes valeurs de l'angle d'attaque à savoir α=0°,8°,10°et15°.Le coefficient depression  $C_p$  est donné par :

$$
C_P = \frac{P - P_{\infty}}{\frac{1}{2}\rho_{\infty} U_{\infty}^2}
$$
 (III.1)

- P : étant la pression statique (Pa)
- : étant la pression à l'entrée du domaine de calcul (Pa).
- $U_{\infty}$ : est la vitesse à l'entrée du domaine de calcul (m/s).
- $\rho$  : masse volumique de l'air (kg/m<sup>3</sup>).

Dans un premier temps, on constate qu'uneaugmentation de l'angle d'attaque entraine un accroissement en surface de la courbe représentantle coefficient de portance. La portance est résultat de la distribution de la pression sur l'extradoset l'intrados du profil. Elle est représentée par la distribution du coefficient de pression C<sub>p</sub> depart et d'autre du profil. Donc, la portance par unité de surface est l'intégration de la distribution de la pression  $C_p$  le long du profil et par conséquent elle est représentée par la surface compriseentre les deux courbes de C<sup>p</sup> sur l'extrados et l'intrados. D'où on peut lire sur la figure III.7 que lorsque l'angle d'attaque augmente, la portance augmente.

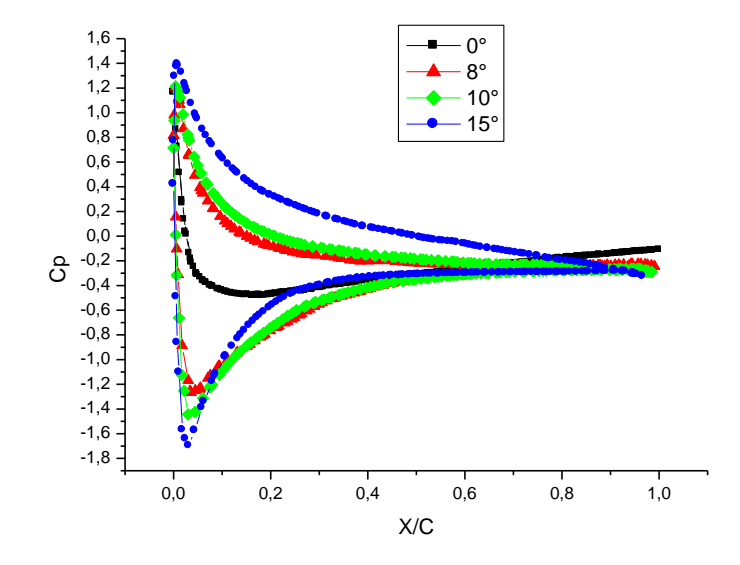

**Figure III.7.** Distribution de coefficient de pression sur le profil NACA 0015 à  $Re= 1.86 * 10<sup>3</sup>$  pour différentes valeur de l'angle d'attaque α.

La Figure III.8 représente les contours de pression statique pour différents angles d'attaque. Onconstate que plus on augment l'angle d'attaque plus la zone maximale augmente et se déplacevers l'avant.

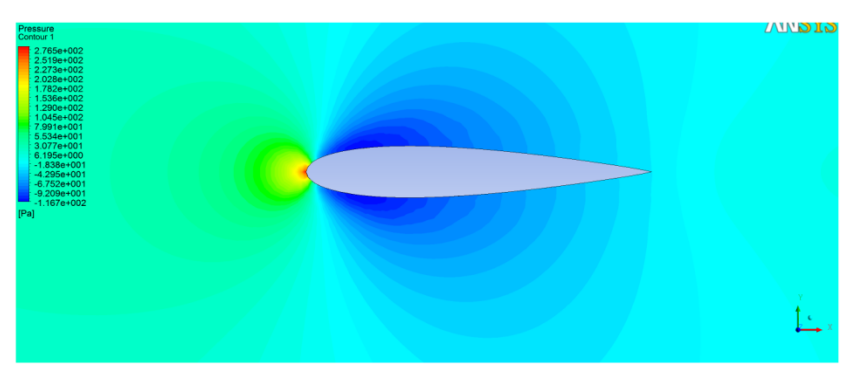

 $\alpha = 0^{\circ}$ 

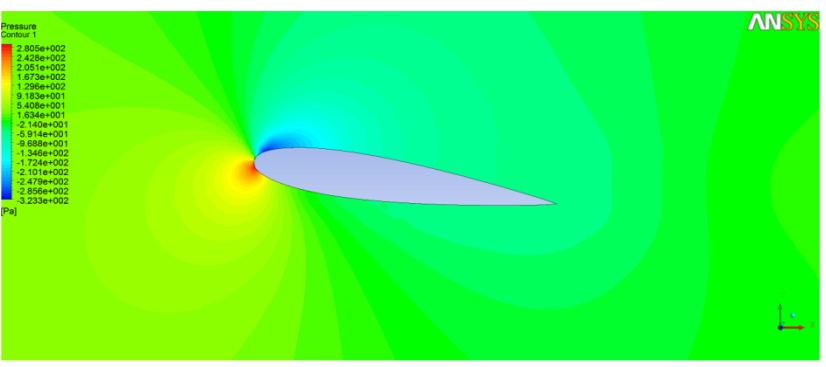

 $\alpha = 8^{\circ}$ 

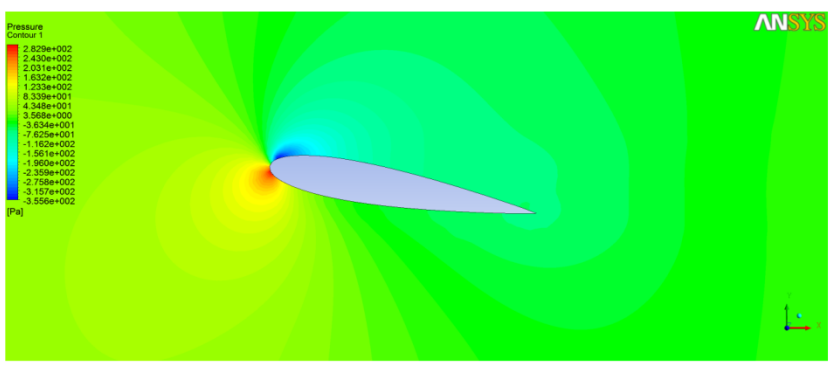

 $\alpha = 10^{\circ}$ 

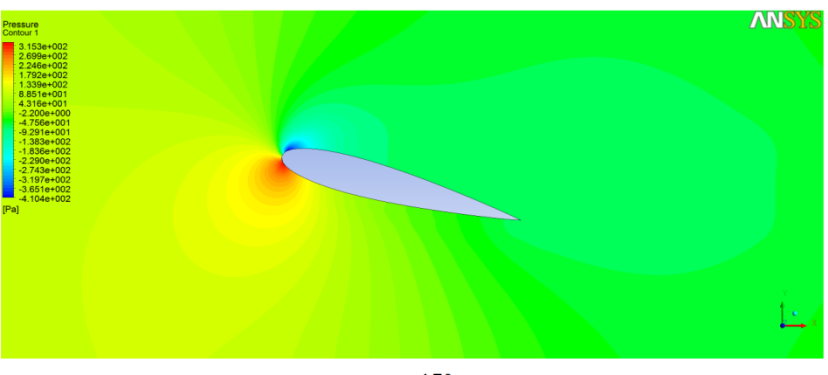

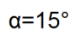

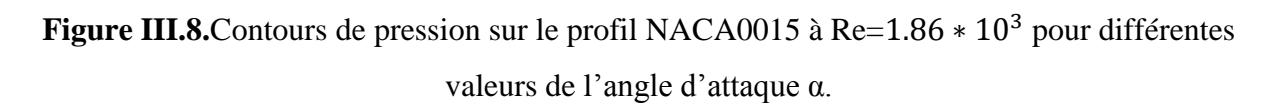

#### **III.3.2. L'effet du nombre de Reynolds sur le coefficient de pression**

La figure ci-dessous montre la distribution du coefficient de pression à des nombres de Reynolds différents.

Nous pouvons remarquer que le nombre de Reynolds n'a aucun effet sur la distribution de la pression statique, figure III.9.

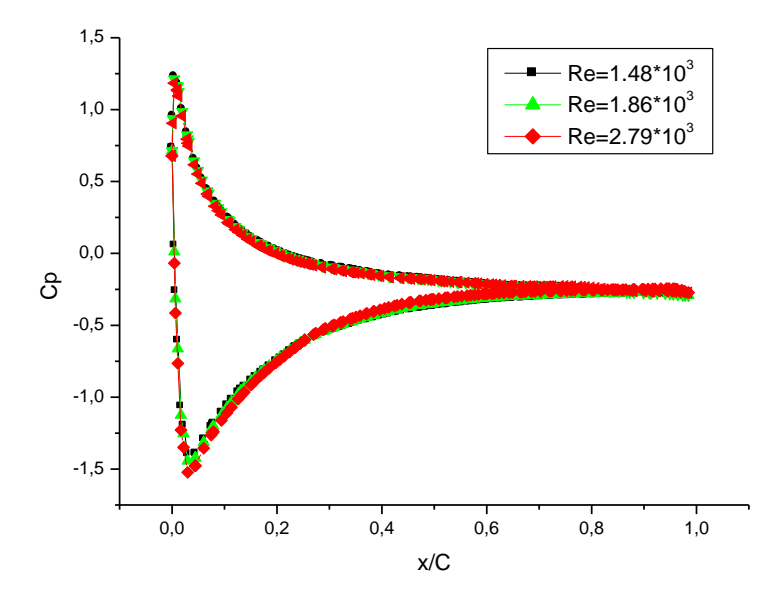

**Figure III.9.** Distribution du coefficient de pression sur le profil NACA 0015 pour différentes valeurs du nombre de Re à  $\alpha$  =10°.

#### **III.4. Distribution de vitesse sur un profil**

#### **III.4.1. Evolution du profil de vitesse sur le profil NACA 0015**

En premier lieu, la vitesse moyenne est nulle à la paroi à cause de la condition de nonglissement. Ensuite la vitesse augmente au fur et à mesure qu'on s'éloigne de la paroi du profiljusqu'atteindre la couche externe. Ce gradient de vitesse détermine l'épaisseur de la couchelimite.

Sur la figure suivante, sont représentés les profils de vitesse, pour plusieurs stations, obtenus pour un nombre de Reynolds =  $1.86*10^3$ et une incidence nulle .On remarque bien sur la figure III.10, que l'épaisseur de la couche limite augmente le long du profil c'est-à-dire que l'épaisseuraugmente en allant vers le bord de fuite.

A une station  $x/c=0.2$ , elle est de y/c=0.16, à la station  $x/c=0.5$  elle est de y/c= 0.28, et à x/c=0.9, y/c=0.33. Ce qui démontre que l'épaisseur de la couche limite est très faible comparé à la corde du profil, malgré ça, elle est le siège desphénomènes de frottement la cause principale de la consommation énergétique.

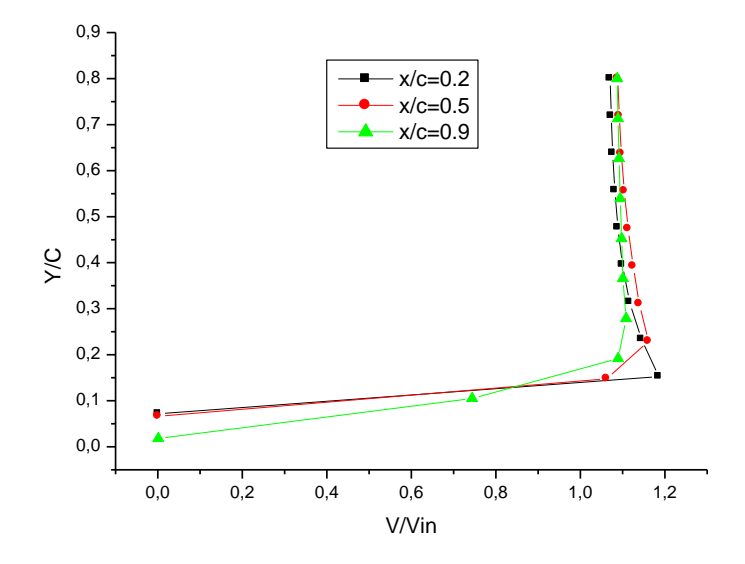

**Figure IV.10**. Profils de la vitesse pour plusieurs stations de profil NACA 0015.  $Re = 1.86*10^3$ et  $\alpha = 0^\circ$ .

## **III.4.2. L'effet du nombre de Reynolds**

La figure III.11 représente les profils de la vitesse sur le profil NACA 0015 pour différents nombres de Reynolds. Lorsque le nombre de Reynolds augmente, l'épaisseur de la couche limite diminue ; augmenter Re revient à augmenter la vitesse c'est-à-dire accélérer les particules décélérées ce qui entraine une diminution de la couche limite. Ceci confirme les résultats théorique de la couche limite où l'épaisseur est inversement proportionnelle au nombre de Reynolds

$$
\delta = \frac{0.37 \, x}{Re^{0.2}} \tag{III.2}
$$

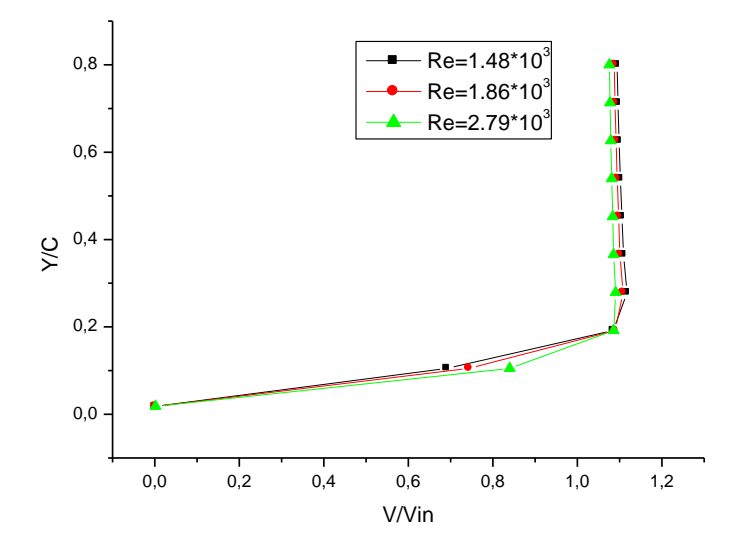

**Figure III.11.** Profils de la vitesse sur le profil NACA 0015 pour différents nombre de Reynolds et à  $x/c=0.9$ ,  $\alpha =0^{\circ}$ .

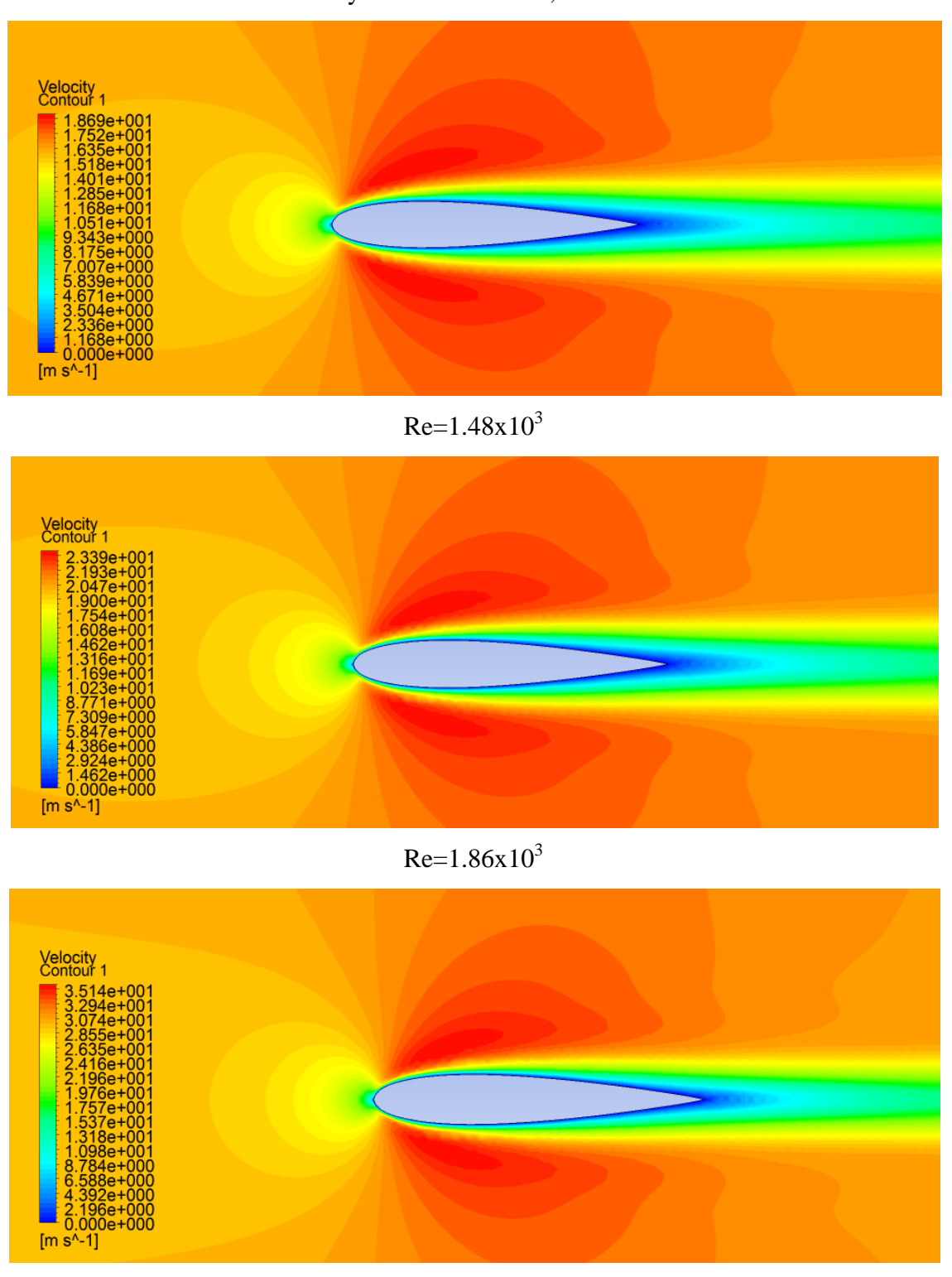

 $Re = 2.79x10^{3}$ 

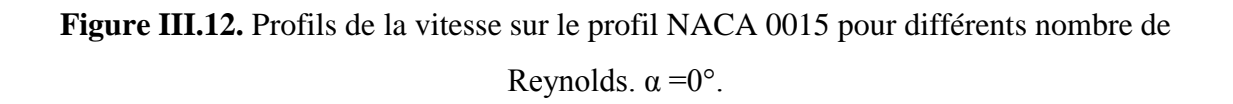

#### **III.4.3. L'effet de l'angle d'attaque**

La figureIV.13représente les profils de la vitesse sur le profil NACA 0015 à la station x/c=0.5 pour différents angles d'attaque. Lorsque l'angle d'attaque augmente, l'épaisseur de la couche limite augmente.

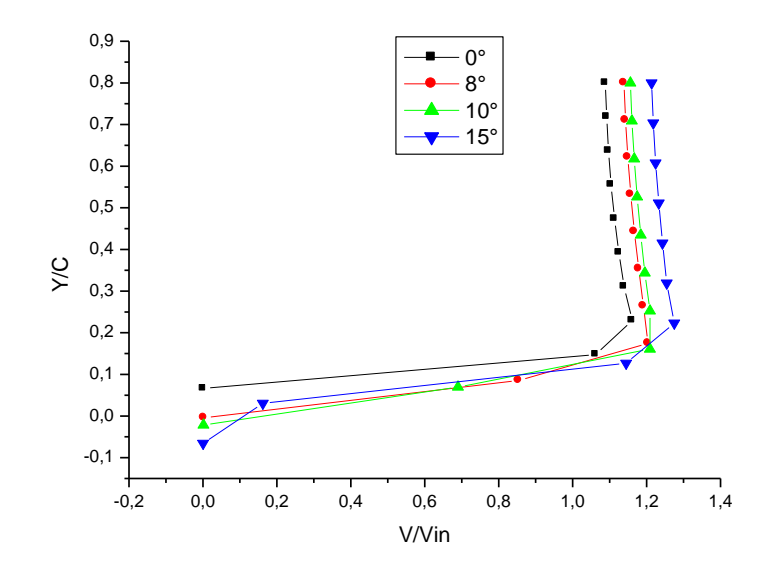

**Figure III.13.** Profils de la vitesse sur le profil NACA 0015 pour différents angle d'attaque à  $x/c=0.5$  et Re = 1.86\*10<sup>3</sup>

#### **III.5. Coefficient de frottement**

La figure III.14 représente le tracé de l'évolution du coefficient de frottement. On s'aperçoit que ce coefficient est important au voisinage du bord d'attaque, son maximum est  $C_f = 0.20$ , et qu'il décroît progressivement en allant vers le bord de fuite.

On remarque aussi, sur cette figure, que le décollement de la couche limite dans les conditionsRe = 1.86\*10<sup>3</sup>,  $\alpha=0^{\circ}$ , n'a pas lieu (le décollement se traduit par l'annulation de coefficient de frottement).

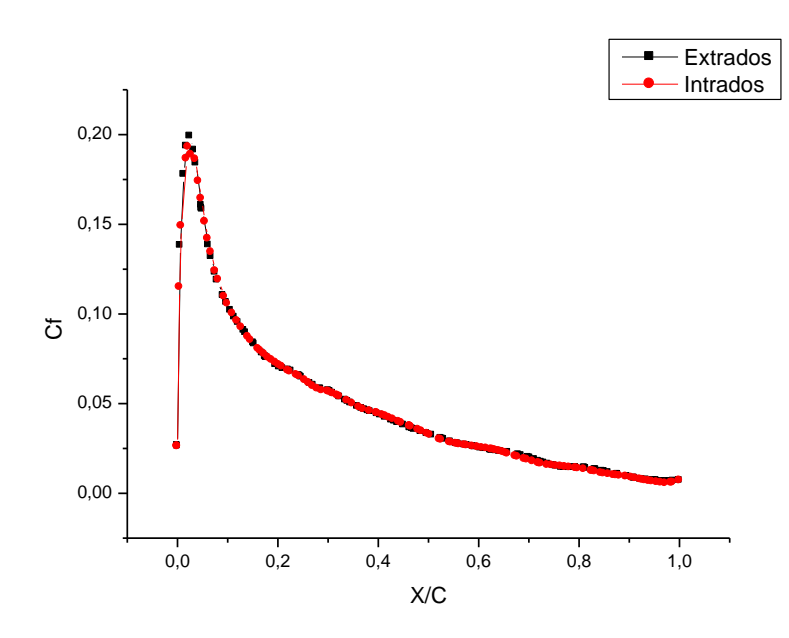

**Figure III.14.** Distribution du coefficient de frottement autour d'un profil NACA0015  $\dot{a} \alpha = 0^{\circ}$ , Re = 1.86  $*$  10<sup>3</sup>.

#### **III.5.1. L'effet de l'angle d'attaque sur le coefficient de frottement**

La figure III.15 montre que l'évolution du coefficient de frottement est assez similaire quelque soit les angles d'attaques. Ainsi le coefficient de frottement augmente avec l'angle d'attaque.

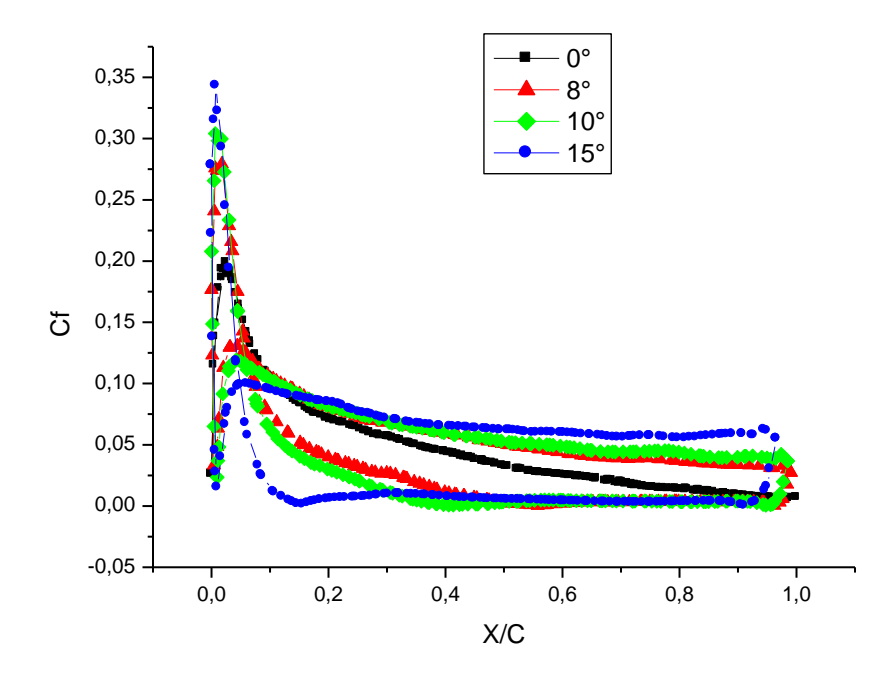

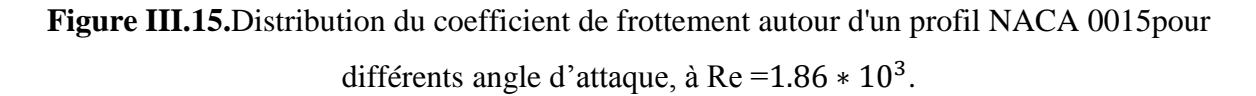

#### **III.5.2. L'effet de nombre de Reynolds sur le coefficient de frottement**

D'après la figure IV.16, représentant l'évolution du coefficient de frottement pour différents nombres de Reynolds, le coefficient de frottement augment brusquement autour du bord d'attaque et décroît d'une manière plus au mois importante (en fonction de l'angle d'attaque) et au fur et à mesure que le nombre de Reynolds augmente.

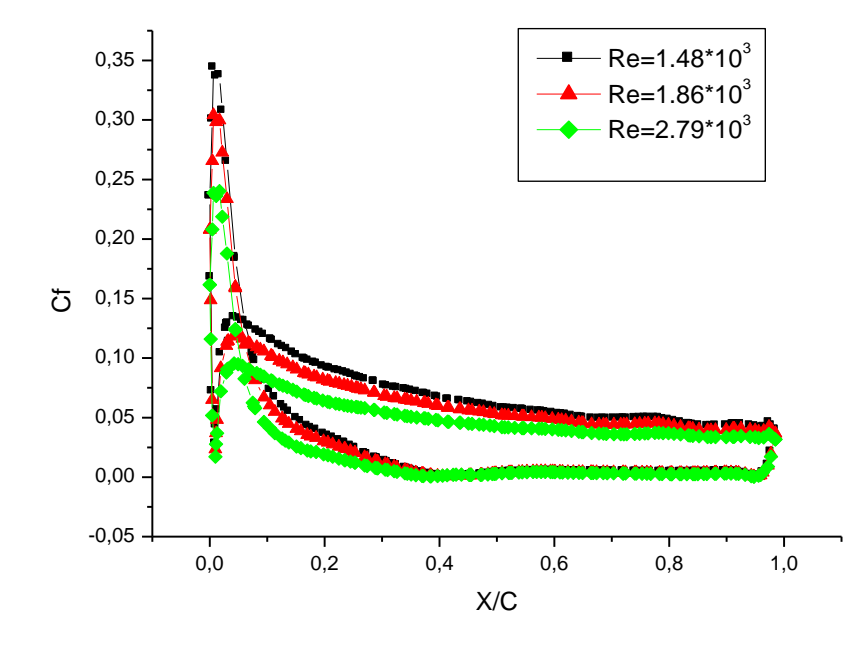

**Figure III.16.**Distribution du coefficient de frottement autour d'un profil NACA 0015 pour différents nombre de Reynolds,  $\alpha=10^\circ$ .

#### **III.6. Décollement de la couche limite**

La figure III.17, représente les profils de vitesse, à un angle d'attaque de 15° et un nombre de Reynolds =  $1.86 * 10^3$ , à des abscisses différentes. La figure montre que la couche limite reste attachée à la paroi jusque au point dit point d'inflexion, à x/c=0.6. Au delà duquel, la couche limite n'est plus collée à la paroi, c'est le décollement.

Dans la région décollée, compris entre  $x/c=0.6$  et  $x/c=1$ , on peut observer une répartition devitesse atypique. En effet, la vitesse est négative au voisinage immédiat de la paroi puis changede signe et devient positive dans le reste de région de l'écoulement, figure III.18, où indiquedes zones de recirculation.

D'après cette figure, les zones à faible vitesse correspondent à la région de décollement auvoisinage de bord de fuite.

Dans la figure III.20, on remarque que la prévision du début de la zone de décollement estidentifiée par l'annulation de coefficient de frottement.

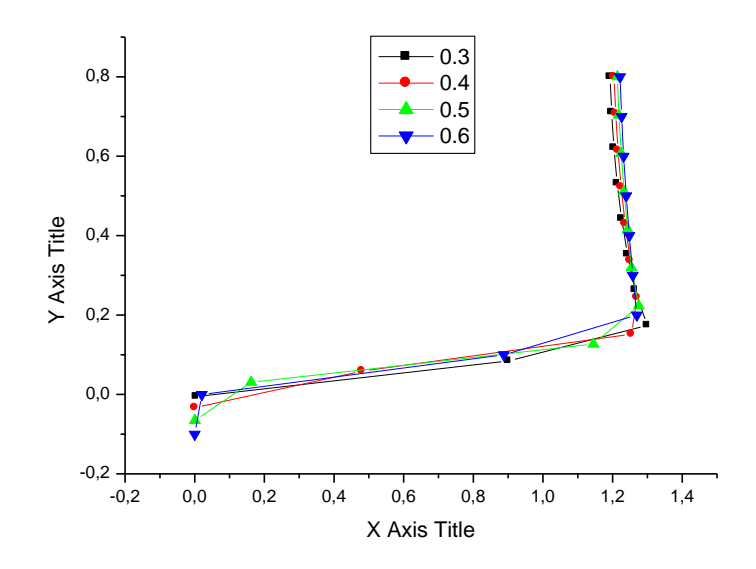

**Figure III.17.** Décollement de la couche limite turbulenteà x/c=0.6.

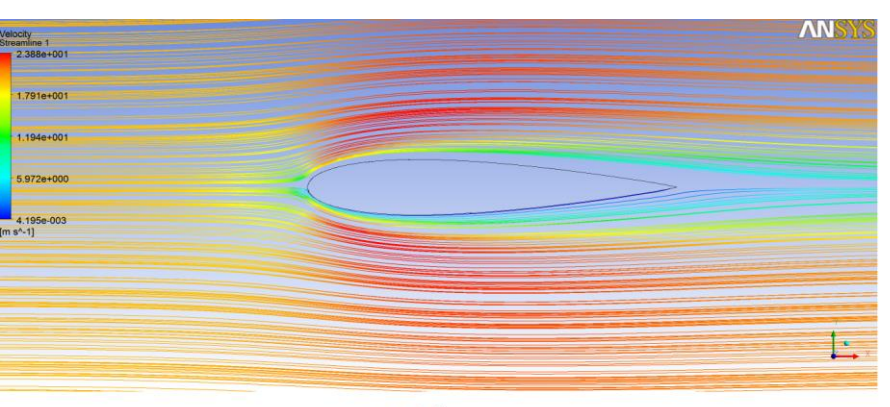

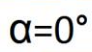

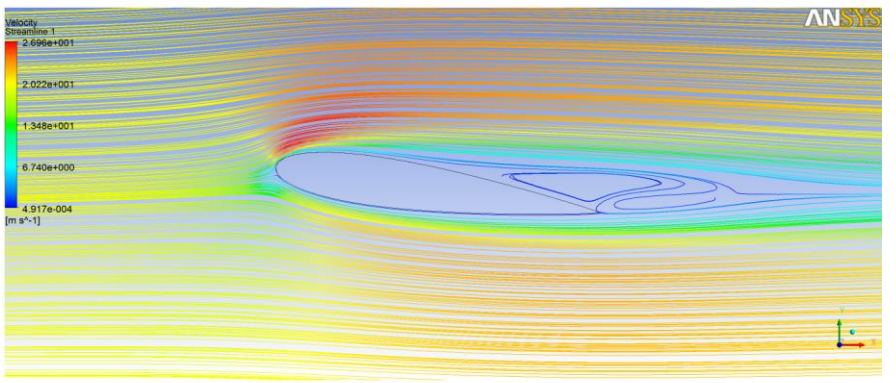

 $\alpha = 8^\circ$ 

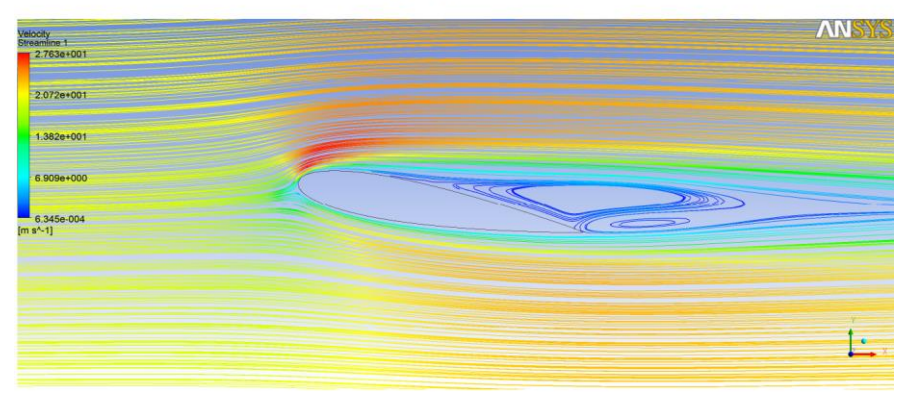

 $\alpha = 10^{\circ}$ 

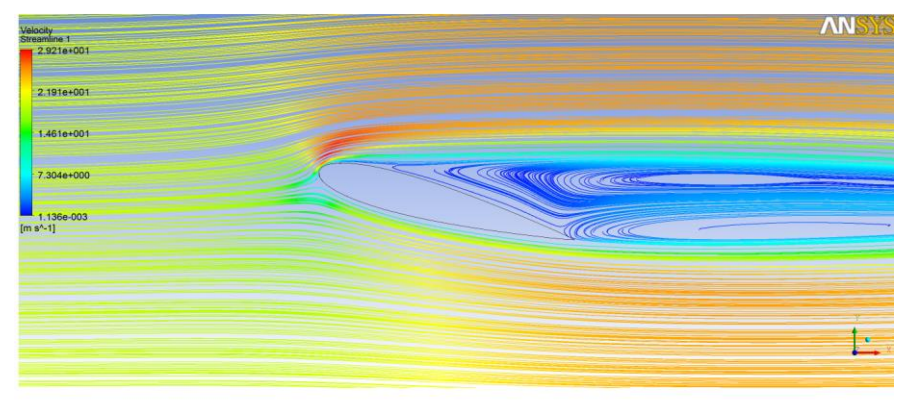

 $\alpha = 15^\circ$ 

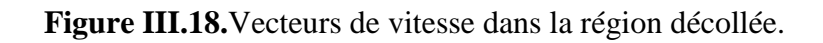

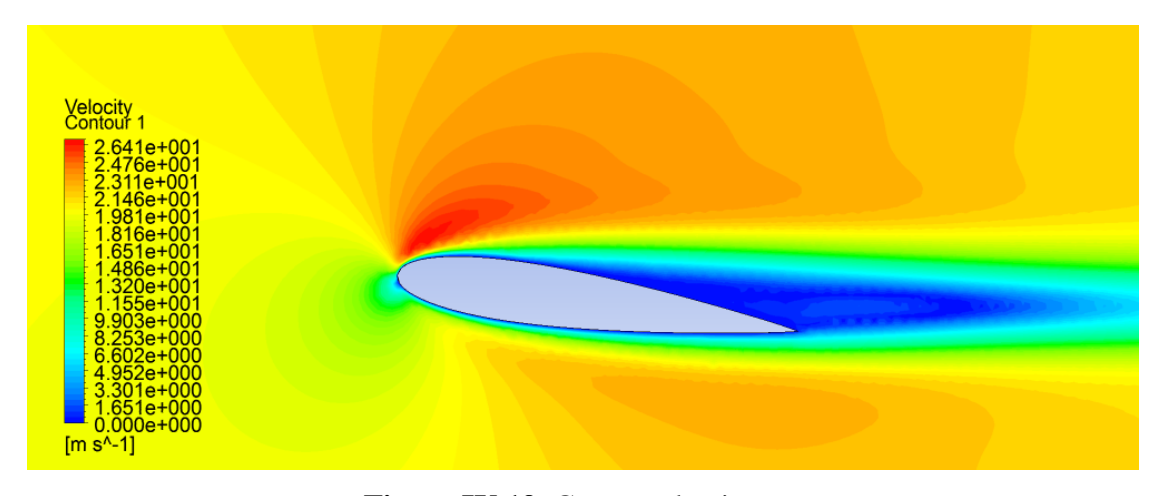

**Figure IV.19.** Contour de vitesse.

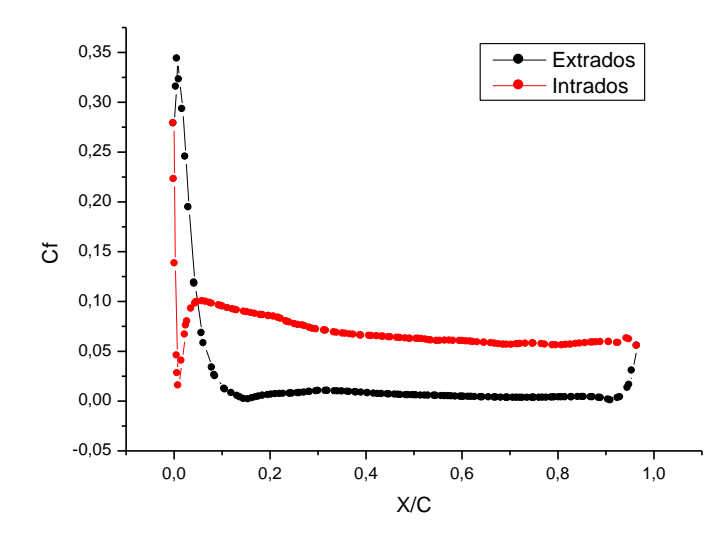

**Figure III.20.** Distribution du coefficient de frottement à  $\alpha$ =15° et Re= 1.86  $*$  10<sup>3</sup>.

#### **III.7. Comparaison entre la couche limite laminaire et turbulente**

La comparaison faite pour un nombre de Reynolds égale à vitesse  $1.48\times10^3$ et  $2.79\times10^3$ , et un angle d'attaque nul.

Les figures III.21 et III.22, montrent que la forme des profiles de vitesses dans la couche limite laminaire et turbulent, aux mêmes stations x/c=0.2 et x/c=0.5, sont différentes. On constate que la couche limite turbulente est plus épaisse que la couche laminaire. En effet, la loi de variation de la vitesse dépend de la viscosité du fluide qui induit un frottement entre les couches voisines.

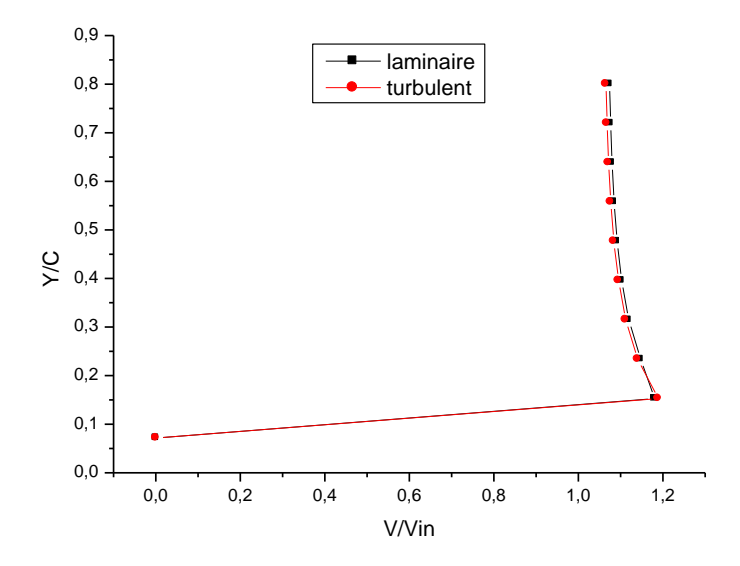

**Figure III.21.** Profiles de vitesses à x/c=0.2 pour  $\alpha$ =0° et Re=1.86×10<sup>3</sup>.

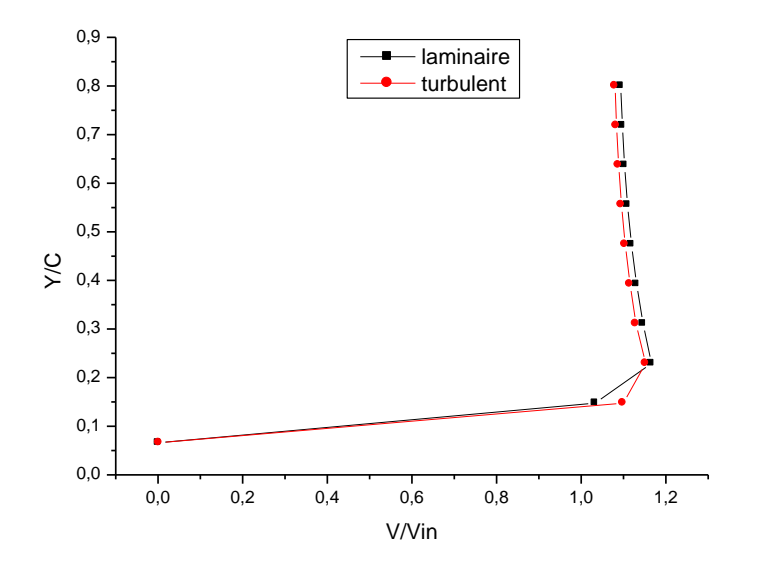

**Figure III.22.** Profiles de vitesses à  $x/c=0.5$  pour  $\alpha=0^{\circ}$  et Re=1.86x  $10^3$ .

D'après les figures III.23 et III.24, la couche limite laminaire subit un décollement alors que la couche limite turbulente reste attachée à la paroi .Ce qui indique que la couche limite turbulente résiste mieux au décollement que celle laminaire.

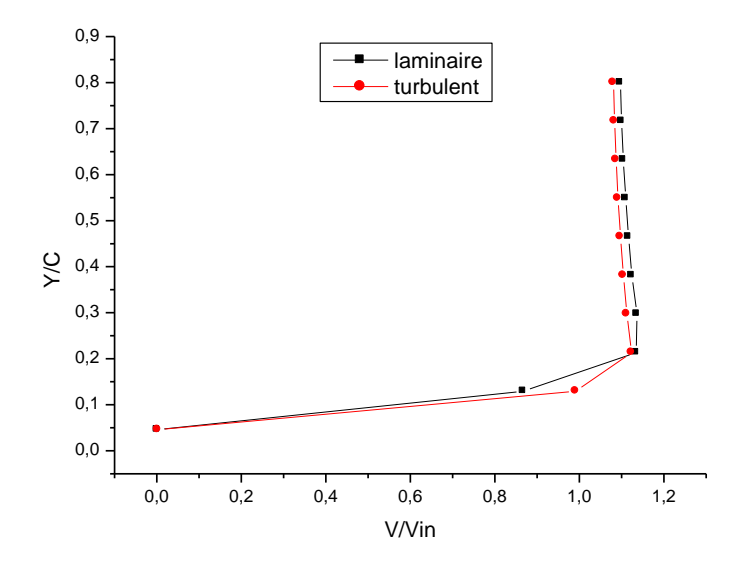

**Figure III.23.** Profiles de vitesses à x/c=0.7 pour  $\alpha$ =0° et Re=1.86x 10<sup>3</sup>.

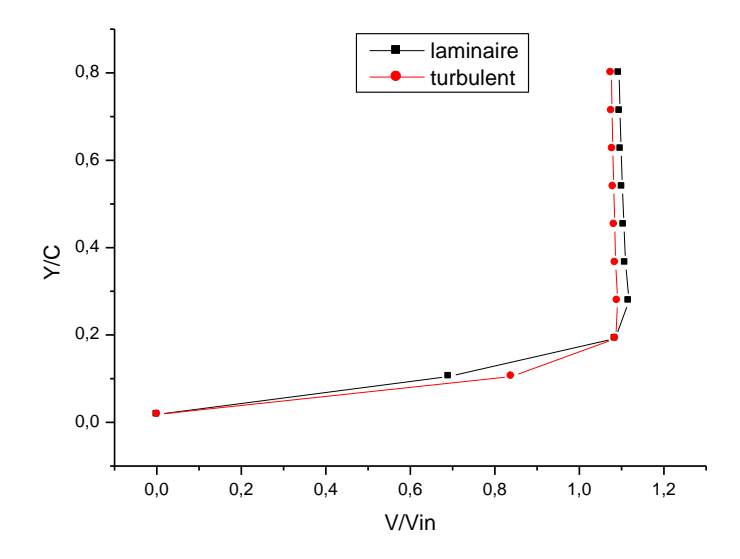

**Figure III.24.** Profiles de vitesses  $x/c=0.9$  pour  $\alpha=0^{\circ}$  et Re=1.86x  $10^3$ .

Par rapport à un écoulement laminaire, il existe en plus de la viscosité turbulente qui renforce le terme de diffusion visqueuse. Cependant, la variation de la vitesse est beaucoup plus forte au voisinage de la paroi dans une couche limite turbulente que dans une couche limite laminaire.

Dans ces conditions, le coefficient de frottement est beaucoup plus élevé en écoulement turbulent qu'en écoulement laminaire, figure III.26.

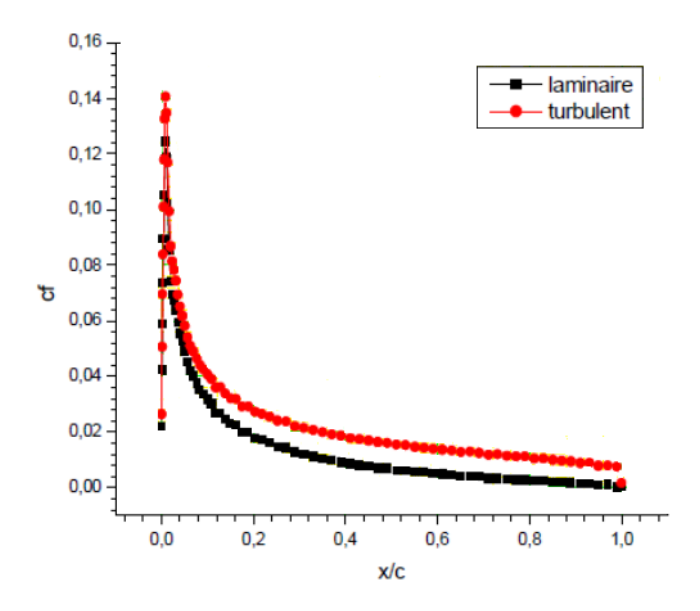

**Figure III.25.** Distribution de coefficient de frottement à  $\alpha$ =0° et Re=1.48x 10<sup>3</sup>.

Les coefficients de pression dans les deux cas laminaire et turbulent, sont comparés sur la figure III.26. Ils sont assez proches le long du profil, à l'exception de la région comprise entre  $x/c=0.56$  et  $x/c=1$  où le  $C_p$  de l'écoulement laminaire devient fluctuant, indiquant la fin de la région laminaire. Cela permet de mettre en évidence qu'à  $Re = 2.79 \times 10^3$ . L'hypothèse du modèle laminaire n'est plus valable sur toute la surface du profil.

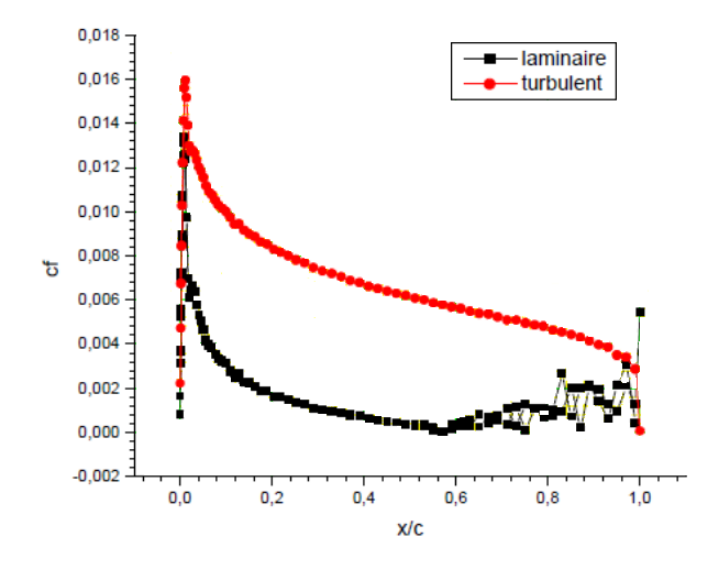

**Figure III.26.** Distribution de coefficient de frottement à  $\alpha=0^{\circ}$  pour différent Re.

## **CONCLUSION GÉNÉRALE**

Cette étude nous a permis de bien comprendre le phénomène de l'écoulement autour des obstacles et notamment autour des obstacles profilés, de prédire son apparence et d'identifier les étapes de ce processus physique.

On peut conclure que cette étude nous a été très bénéfique du fait qu'elle nous a permis de saisir l'importance de la simulation numérique et la nécessité d'une manipulation sérieuse et précise de l'outil informatique pour faire la comparaison des paramètres influençant sur le phénomène étudié.

Toutefois, cette étude nous a permis d'enrichir les connaissances théoriques afin d'aboutir à une compréhension meilleure et une familiarisation avec le module qui est très sollicité dans plusieurs domaines; par ailleurs plusieurs points ont été mis à la lumière, citons:

La répartition de la vitesse et de pression autour du profil NACA0015 a démontré que les résultats semblent en conformité avec la théorie.

Une augmentation de l'angle d'attaque entraine un accroissement en surface de la courbe représentant le coefficient de portance. La portance est résultat de la distribution de la pression sur l'extrados et l'intrados du profil. Elle est représentée par la distribution du coefficient de pression Cp de part et d'autre du profil.

On peut remarquer que le nombre de Reynolds n'a aucun effet sur la distribution de la pression statique.

La vitesse moyenne est nulle à la paroi à cause de la condition de non glissement. Ensuite la vitesse augmente au fur et à mesure qu'on s'éloigne de la paroi du profil jusqu'atteindre la couche externe. Ce gradient de vitesse détermine l'épaisseur de la couche limite.

Aussi bien que, les méthodes modernes de simulation des problèmes de la dynamique des fluides ont permis de visualiser le problème en question avec beaucoup de soin et demeurent un moyen référentiel pour la comparaison et aussi pour analyser même des problèmes qui ne peuvent être résolu analytiquement (formation du sillage en aval du profil).

L'analyse numérique peut, également, simuler beaucoup d'autres problèmes des écoulements ainsi que les lignes de courant, les contours de pression et autre.

A la fin, on espère fournir aux étudiants, grâce à ce travail, une masse de renseignements pour améliorer leurs connaissances concernant la mécanique des fluides. De même, ils peuvent se prévenir par les recommandations qui englobent les fausses manipulations lors de la simulation numérique.

#### **Perspectives**

En perspective, cette étude peut être poursuivie en adoptant un maillage adéquat avec des différents nombres de Re et des différents angles d'incidence pour mener à la nécessité d'appliquer un contrôle passif ou actif sur l'écoulement autour de profil NACA dont le principe consiste à manipuler les écoulements séparés par divers moyens : adjonction d'une quantité de mouvement au fluide par soufflage ou aspiration, ou par implantation de formes géométriques spécifiques qui ont la particularité de transporter de la quantité de mouvement depuis l'écoulement externe vers les régions internes en proche-paroi à savoir les Générateurs de Tourbillons (VGs).

L'ensemble de ces techniques tend à retarder ou voire même supprimer la séparation du fluide de la paroi, augmenter la portance et réduire la traînée, optimiser les échanges énergétiques, améliorer le confort et réduire les nuisances sonores.

## **REFERENCES BIBLIOGRAPHIE**

[1] **BEDJEGHIT EL-Houas**, Etude expérimentale et numérique d"un écoulement autour d"obstacles carré et cylindrique , Thèse université de Constantine, 2010

[2] **HUA Shan, LI Jiang and CHAOQUN luis**, Direct numerical solution of flow separation around a NACA 0012 airfoil, Journal of Computers & Fluids, vol.34, pp 1096-1114, 2004.

[3] **MOHAMED Hafez and EssamWahba**, Simulations of viscous transonic flows over lifting airfoils and wings, Journal of Computers & Fluids, vol.36, pp 39-52, 2007.

[4] **L. Leifsson, S. Koziel,** Multi-fidelity design optimization of transonic airfoils using physics-based surrogate modeling and shape-preserving response prediction, Journal of Computational Science 1 (2010) 98-106.

[5] **DAWEI Liu, YUANJING Wang, DEHUA Chen, XIN Peng and XING Xu**, Numerical investigation on the Reynolds numbrer effects of supercritical airfoil, Procedia Engineering Journal, pp 103-109, 2012.

[6] **C. Sarraf, H. Djeridi, J.Y. Billard**, Effets de l"épaisseur d"un profil Naca symétrique sur les performances et les caractéristiques de la couche limite turbulente. 11eme Journées de l"Hydrodynamique, 3 - 5 Avril 2007, Brest, France

[7] **P. d'Espiney, P. Champigny, D. Baudin, J.A. Pilon**, Couche limite autour d"un fuselage de missile en incidence en écoulement supersonique, Etude expérimentale et calculs Navier Stokes, RTO AVT Symposium on ""Missile Aerodynamics", held in Sorrento, italy, 11-14 May 1998.

[8] **C. Sarraf, H. Djeridi, J.Y. Billard**, Couche limite et fluctuations d"efforts hydrodynamiques sur profils portants. Influence de la cavitation. 18ème Congrès Français de Mécanique, Grenoble, 27-31 août 2007

[9] **RIADH Ben Hamouda**, Notions de mécanique des fluides, Centre de publication universitaire, Tunis, 2008.

[10] **STEPHANE Chaussedent**, Statique et dynamique des fluides, université d"Angers, novembre 2011.

[11] **Ion Paraschivoiu** aérodynamique subsonique , pp 28-29-140, éditions de l'école polytechnique de montréal,1998

[12] L'avionnaire site dédié à l'aviation (AÉRODYNAMIQUE/ ÉCOULEMENT DE L'AIR/ Différents écoulements)
[13] **PIERRE Louis**, Mécanique des fluides à masse volumique variable, Presses de l"école nationale des ponts et chaussées, Paris, 1997.

[14] **KADRI Mohammed Ayoub** ; Etude Numérique de l"écoulement d"air à travers une Eolienne Darriues de type H à pale NACA4412, pp 15. UNIVERSITE KASDI MERBAH OUARGLA 2014 /2015

[15] **BELGHAR Nouredine**, Analyse de l"influence su sillage engendré par l"aile sur les caractéristiques de la configuration infirmée: aile-fuselage-empennage, thèse université de Constantine, octobre 2011.

[16] **Cengel / Cimbala**, Mécanique des fluides : Ecoulements Externes, Université de Québec, 2009.

[17] **CHERRAD Adel Eddine**, Etude de l"écoulement transsonique autour d"un obstacle, thèse université de Batna, 2012.

[18] **CHAFFARDON Christopher LE COLLETER, Quentin POYET Arnaud**, Comportement d"un profil d"aile d"avion dans l"air Janvier 2003.

[19] **P. Fede ,** Aérodynamique et Mécanique du Vol, Master 1 Conception et Calcul de Structures. pp-66-71-72-74-75. Septembre 2009.

[20] **Documentations CFX 2003**: (1) Solver Theory , (2) Turbulence And Near Wall Theory.

[21] **Sadia REMILI**, Optimisation des méthodes de modélisation de la pollution du trafic automobile, Université des sciences et technologie Mohamed Boudiaf d'Oran - Magister 2010.

## **Résumé :**

Une étude numérique d'un écoulement laminaire autour d'un profil bidimensionnel NACA gouverné par les équations de Navier Stocks est présentée. La simulation numérique est obtenue par un logiciel CFD nommé CFX qui possède trois modules, ICEM CFD qui génère le maillage et CFD qui résout le problème modélisé par la méthode des volumes finis.

Le but du travail est de rechercher les pressions éparpillées sur le profil en un écoulement d'air libre et les forces aérodynamiques qui s'exercent sur ce profil.

La distribution de vitesse, de pression et l'évaluation des coefficients de portance illustré par le coefficient de pression, de trainé illustré par le coefficient de frottement sur différentes positions du profil NACA sont déterminées en recherchant l'influence de l'angle d'attaque et du nombre de Reynolds de l'écoulement sur ces derniers.

**Mots clés :** profil, aérodynamiques, portance, traînée.

## **Abstract :**

A numerical study of a laminar flow around a two-dimensional profile NACA governed by the equations Navier stocks is presented. The numerical simulation is obtained by a CFD software appointed which CFX has three modules, ICEM CFD which generates the mesh and CFD which resolves the problem modeled by the Finite Volume Method.

The purpose of the work is to search the pressures scattered on the profile in a flow of free air and the aerodynamic forces that are exerted on this profile.

The distribution of speed, pressure and the evaluation of the coefficients of lift shown by the pressure coefficient, dragging shown by the coefficient of friction on different positions of the NACA profile are determined by searching for the influence of the angle of attack and the Reynolds number of the flow on the latter.

**Key words :** profile, aerodynamic, flotation, dragging.

## **ملخص:**

در اسة عددية لتدفق متوازي حول مقطع ثنائي الابعاد NACA بإستعمال معادلات نافير ستوكس. وتتحقق المحاكاة الرقمية من قبل البرامج CFD المعسمي CFX الذي لديه ثلاث وحدات ICEM CFD الذي يولد الشبكة و CFD الذي يحل المشكلة عن طريق أسلوب الحجم المحدود.

والهدف من هذا العمل هو توضيح الضغوط المنتشرة على المقطع بفعل الهواء الحر وقوى الدينامية - الهوائية التي تمارس على هذا المقطع

سرعة التوزيع الضغط و تقييم معامل قوة الرفع يتضح من تغير معامل الضغط وقوة السحب تتضح من تغير معامل الاحتكاك على اماكن متفرقة من مقطع الجناح NACA تتحدد من خلال البحث في تأثير زاوية الاصتدام و رقم رينولد للتدفق في الاخير .

ا**لكلمات المفتاحية :** مقطع, الدينامية - الهوائية, قوة الرفع, قوة السحب.